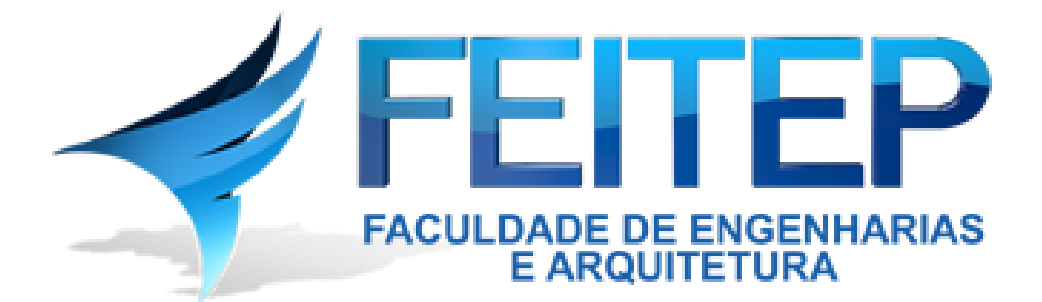

# **MANUAL PARA NORMALIZAÇÃO DE ARTIGOS E TRABALHOS ACADÊMICOS**

**MARINGÁ 2020**

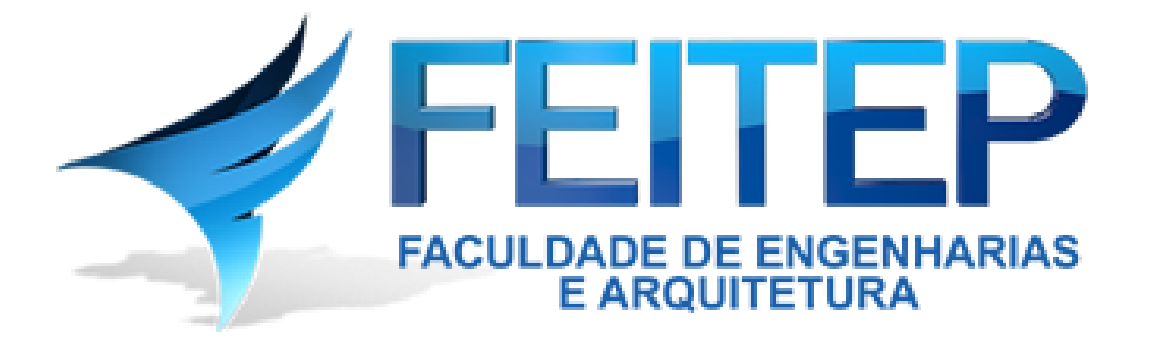

# **NORMALIZAÇÃO DE TRABALHOS TÉCNICO-CIENTÍFICOS**

**Organizador** 

João Karlos Locastro<sup>1</sup> Lívia Fernanda Silva²

MARINGÁ-PR

2020

1

<sup>1</sup>Doutor em Análise Ambiental – UEM. Professor de Trabalho de Conclusão de Curso da FEITEP. ²Mestre em Engenharia Civil – UEM. Coordenadora do Curso de Engenharia Civil da FEITEP.

# **APRESENTAÇÃO**

Este Manual foi elaborado e revisado com vistas a atender a necessidade dos Pesquisadores (Estudantes e Professores) em padronizar seus trabalhos acadêmicos. O mesmo foi elaborado tomando como principais referências, as Normas Brasileiras Regulamentadora (NBRs) da Associação Brasileira de Normas Técnicas (ABNT). Para facilitar a compreensão das diretrizes das NBRs, que se aplicam, foram adotados modelos em formatos ilustrativos.

Espera-se, portanto, que este Manual auxilie os Pesquisadores na elaboração, formatação, padronização e apresentações de seus trabalhos acadêmicos e pesquisas. Este trabalho não tem a pretensão de substituir a pesquisa do aluno a bons livros de Metodologia de Pesquisa, nem a ABNT, mas servir como um orientador da maioria das dúvidas dos alunos.

Entendemos que, mais do que um simples esforço para o cumprimento de uma exigência formal, é importante que o acadêmico pesquisador compreenda que, para reproduzir conhecimentos produzidos, é necessário que ele seja sujeito da produção de conteúdos científicos que o levem a ser um profissional mais crítico e comprometido com as transformações necessárias em nosso meio social. A atividade de pesquisa pode tornar-se prazerosa, se a compreendermos como uma atividade intelectual criativa, instigadora, capaz de transformar realidades.

Um dos grandes desafios do ensino superior é levar o acadêmico a desenvolver a autonomia e autoria em seus textos, por isso, este trabalho visa oportunizar ao estudante explorar um tema, propiciando-lhe o desenvolvimento da capacidade de pesquisar, sistematizar, registrar, analisar e interpretá-lo de maneira crítica, colocando em evidência sua maturidade intelectual.

Após criteriosa leitura deste manual, o(a) aluno(a) terá condições de desenvolver o Trabalho Acadêmico, assim como realizar outros que poderão ser apresentados à comunidade científica.

**Organizadores** 

# **SUMÁRIO**

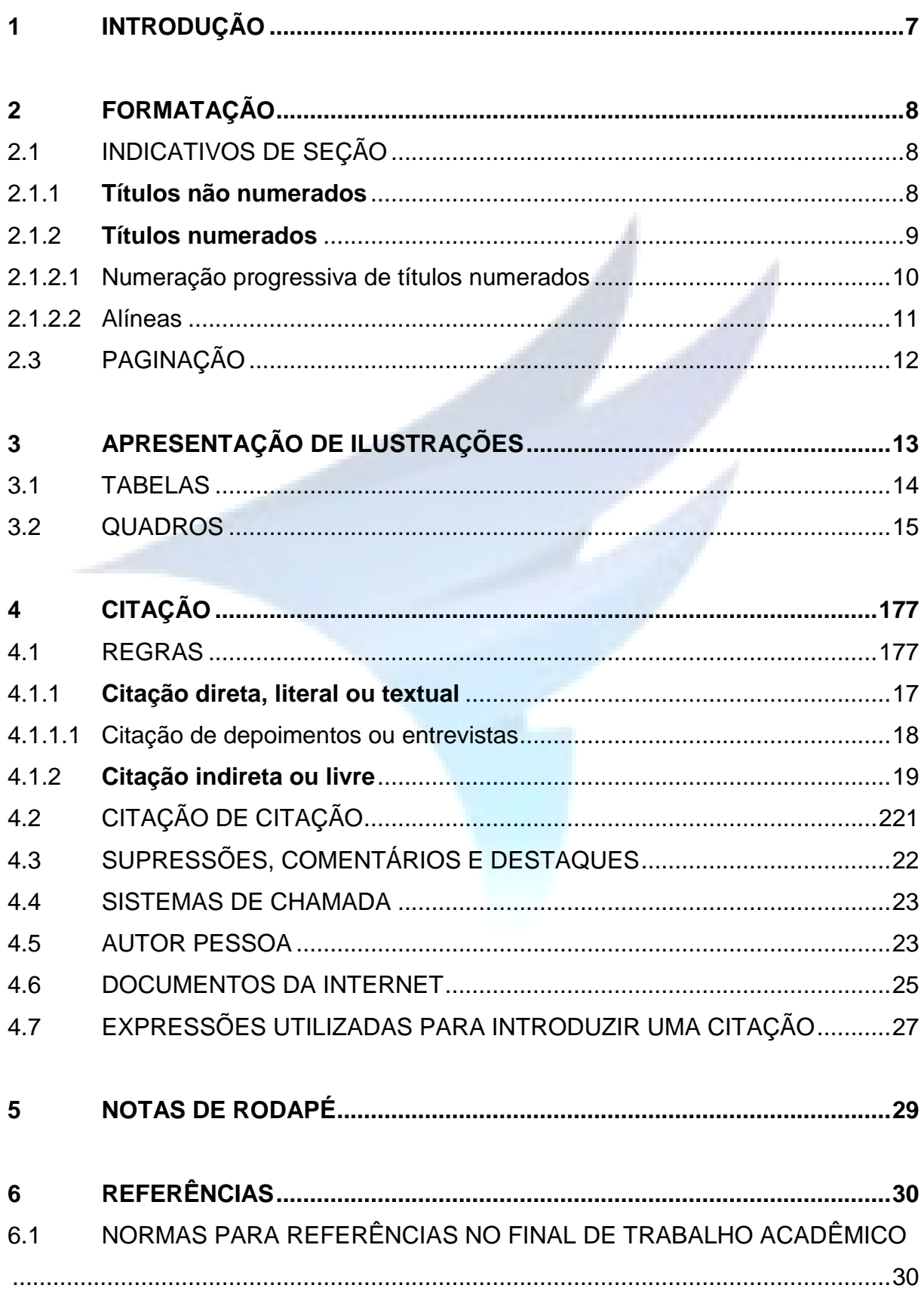

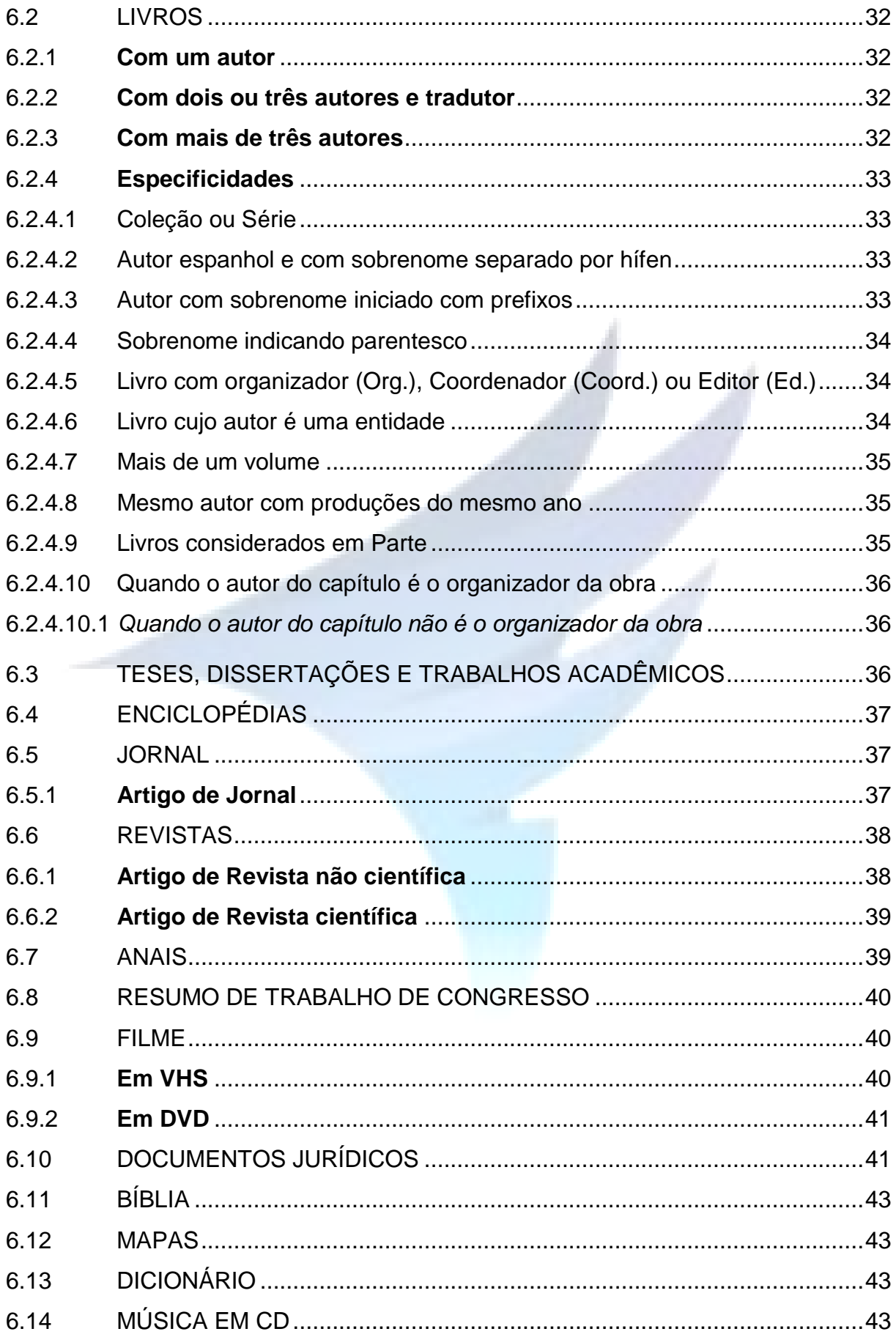

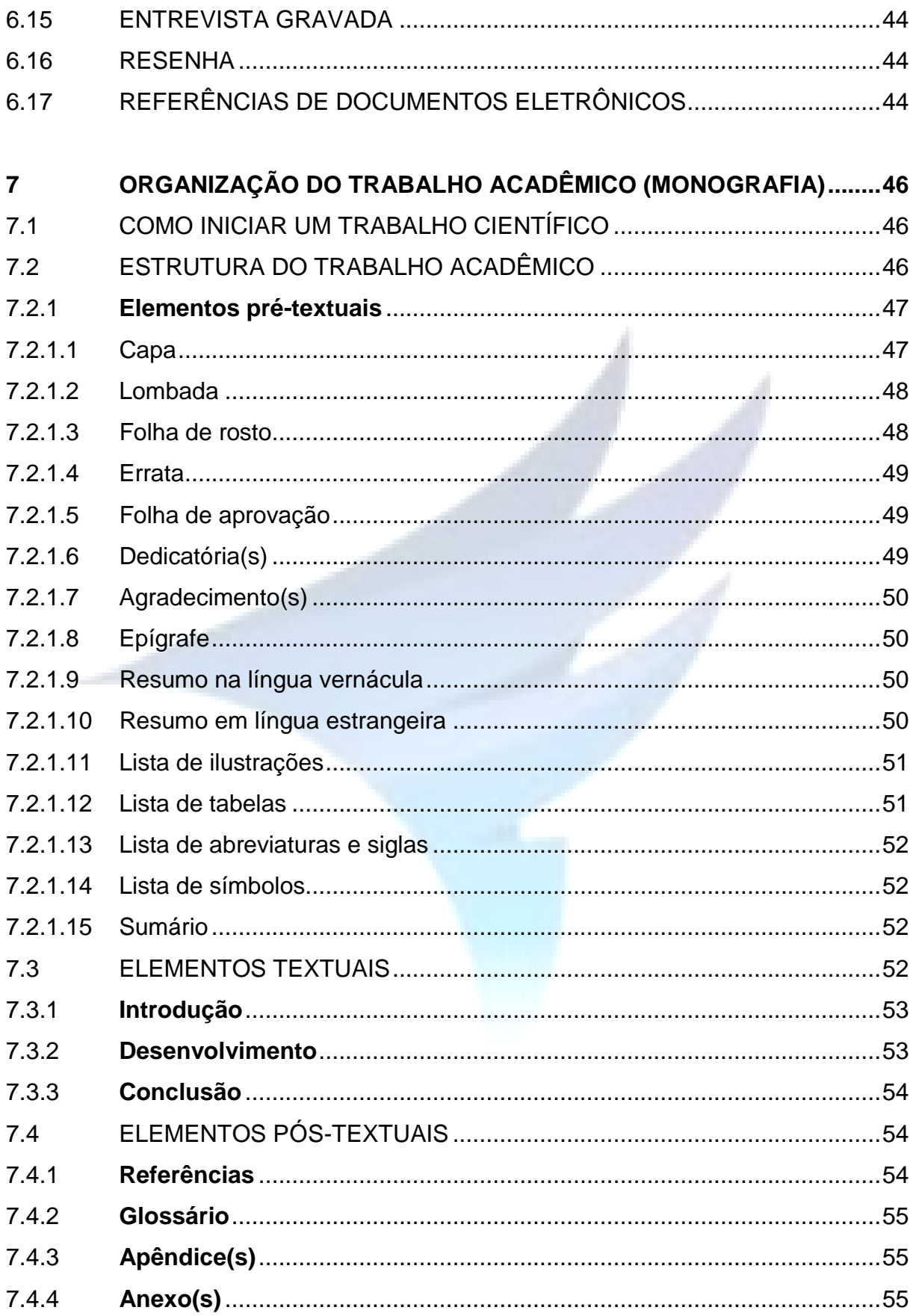

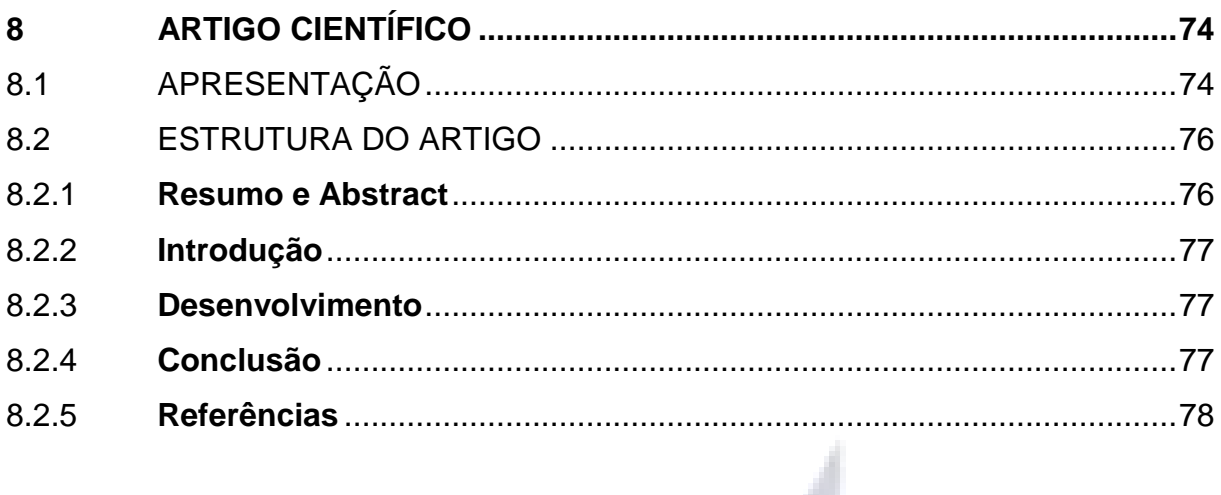

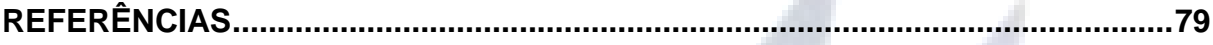

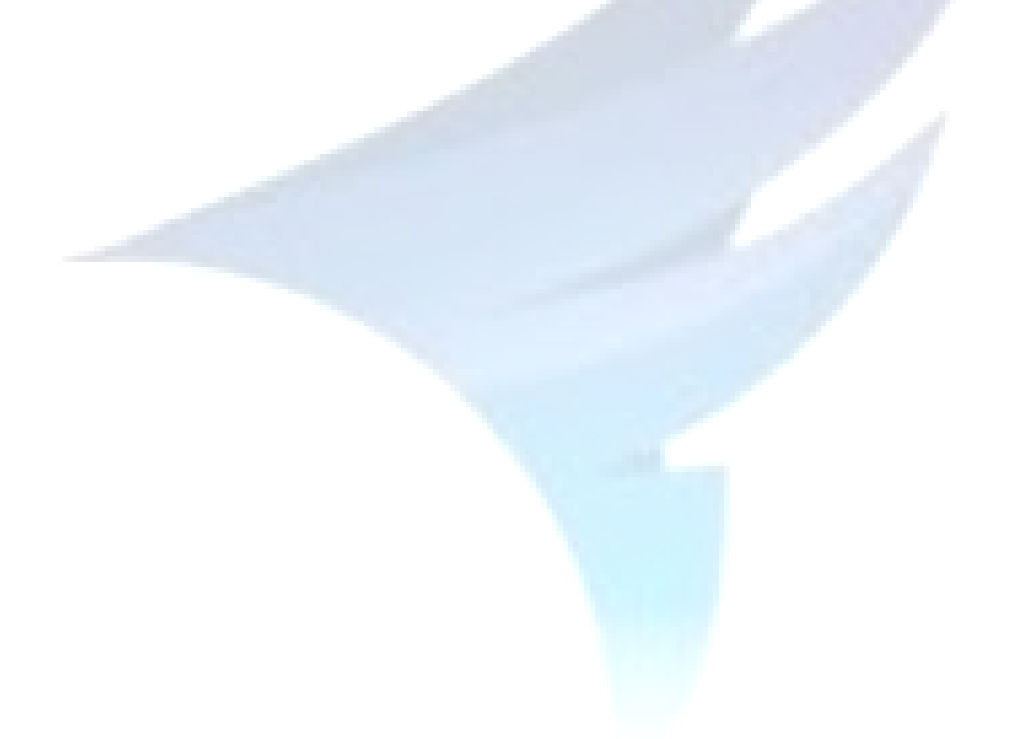

# <span id="page-7-0"></span>**1 INTRODUÇÃO**

As orientações aqui apresentadas poderão ser utilizadas para a normalização de qualquer trabalho acadêmico, independente do grau que se pretende obter. Tais orientações são fundamentadas nas normas, publicadas pela Associação Brasileira de Normas Técnicas (ABNT) e demais normas aplicáveis para elaboração de documentos e informações técnico-científicos, sendo elas:

#### Normas:

- NBR 6023:2002 Informação e documentação -Referências Elaboração;
- NBR 6024:2012 Numeração progressiva das seções de um documento.

#### Procedimento:

- NBR 6027:2013 Sumário Procedimento;
- NBR 6028:2003 Resumos Procedimento;
- NBR 10520:2002 Informação e documentação Apresentação de citações em documentos;
- NBR 10719:2011 Apresentação de Relatórios Técnico-Científicos;
- NBR 14724:2011 Informação e documentação Trabalhos acadêmicos Apresentação;
- NBR 6022:2003 Informação e documentação Artigo em publicação periódica científica impressa – Apresentação;
- NBR 15287:2011 Informação e documentação Projeto de pesquisa Apresentação;
- CÓDIGO de Catalogação Anglo-Americana. 2. ed. São Paulo: FEBAB, 1983- 1985.

# <span id="page-8-0"></span>**2 FORMATAÇÃO**

- Utilizar papel branco ou reciclado.
- Somente os elementos pré-textuais são digitados exclusivamente no anverso da folha, com exceção da ficha catalográfica que deve vir no verso da folha de rosto.
- Recomenda-se que os elementos textuais e pós-textuais sejam digitados no anverso e verso das folhas.
- Espacejamento: 1,5 para os elementos textuais; simples para os elementos pré e pós-textuais
- Margem:
	- Para o anverso Superior: 3 cm; Esquerda: 3 cm; Direita: 2 cm; Inferior: 2cm - Para o verso: direita e superior de 3 cm; esquerda e inferior de 2 cm.
- Fonte: Times New Roman ou Arial
- Tamanho da fonte: 12 para o corpo do texto e 10 para o recuo nas citações diretas com mais de três linhas
- Paginação: fica na margem superior direita. Capa e folha de rosto contam como uma única página, os outros elementos pré-textuais contam normalmente, só que não são enumerados, o número fica omitido. Somente a partir da Introdução que colocamos o número.
- Recuo do parágrafo: 1,25 cm
- Distância entre o texto e o subcapítulo, e entre este e o texto seguinte: 2 espaços 1,5.

#### <span id="page-8-1"></span>2.1 INDICATIVOS DE SEÇÃO

# <span id="page-8-2"></span>**2.1.1 Títulos não numerados**

Os títulos: errata, agradecimento, resumo, *abstract,* listas de ilustrações, lista de tabelas, listas de siglas, listas de símbolos, sumário, referências, documentos consultados, apêndices e anexos devem ser centralizados sem numeração, digitados em negrito e em letras maiúsculas, conforme o Quadro 1.

#### **AGRADECIMENTOS**

(2 espaços de 1,5)

- Ao meu orientador que, pela dedicada e competente orientação, possibilitou a apreensão dos conteúdos e me auxiliou em todas as etapas desta pesquisa.

- Aos meus colegas de sala, que colaboram com este estudo.

- Aos professores do Curso que proporcionaram importantes discussões e atividades que contribuíram para o aprofundamento dos conceitos adquiridos.

- Aos meus familiares pelo apoio e carinho.

**Quadro 1** – Modelo de agradecimentos Fonte: Elaborado pelos autores (2018)

# <span id="page-9-0"></span>**2.1.2 Títulos numerados**

Os capítulos, ou seções, são divisões principais de um texto, portanto devem iniciar em folha própria e devem ser digitados todos em letras maiúsculas e negrito, na mesma fonte, em tamanho 12, alinhado à margem esquerda.

O número do capítulo (seção) e do subcapítulo (subseção) deve preceder o título, separado por um espacejamento (equivalente a um caráter, sem ponto final) e estar alinhado à margem esquerda.

Os subcapítulos terciários, quaternários e quinários devem ser digitados com a primeira letra maiúscula, seguindo a regra da língua portuguesa, alinhado à margem esquerda, como mostra o quadro de numeração progressiva de seções.

Títulos com indicação numérica ou título de subseções que ocupem mais de uma linha, devem ser, a partir da segunda linha, alinhados abaixo da primeira letra da primeira letra da palavra do título.

Todas as seções devem conter um texto relacionado a elas e não se deve utilizar "ponto, hífen, travessão ou qualquer sinal após o indicativo de seção ou de seu título" (ASSOCIAÇÃO BRASILEIRA DE NORMAS TÉCNICAS, 2012). Segue exemplo (Quadro 2):

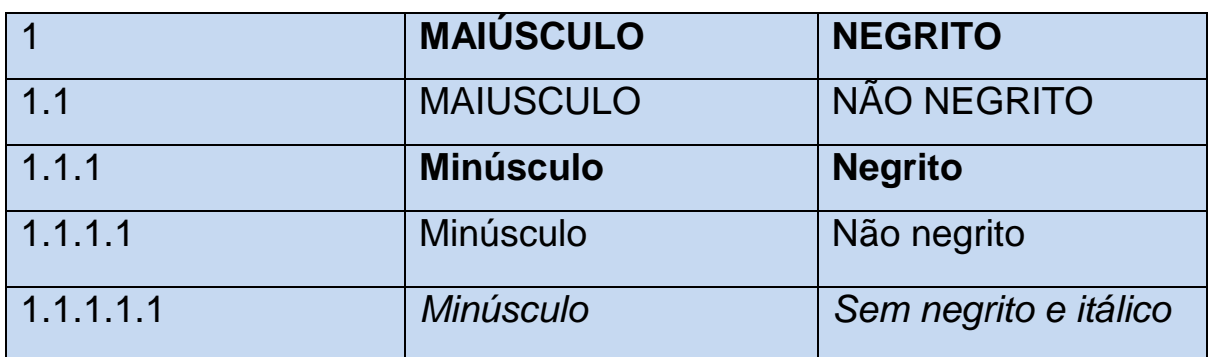

**Quadro 2 -** Apresentação das seções Fonte: Elaborado pelos autores (2018)

Importante: não utilizar a palavra "Capítulo" diante da numeração de títulos.

**Uso do itálico**: somente os termos em outros idiomas devem constar em itálico, sem aspas, desde que não conste no vocabulário da língua portuguesa.

**Sigla**: Indicar quando aparece pela primeira vez no texto a forma completa e em seguida a sigla, entre parênteses. Ex: Associação Brasileira de Normas Técnicas (ABNT).

<span id="page-10-0"></span>2.1.2.1 Numeração progressiva de títulos numerados

Deve-se adotar uma numeração progressiva para evidenciar a sistematização do conteúdo do trabalho. Segundo a NBR 6024:2012 – Numeração progressiva das seções de um documento – procedimento, da Associação Brasileira de Normas Técnicas, deve-se limitar a numeração progressiva (subdivisão de seções) até a seção quinária, conforme exemplo acima no Quadro 2.

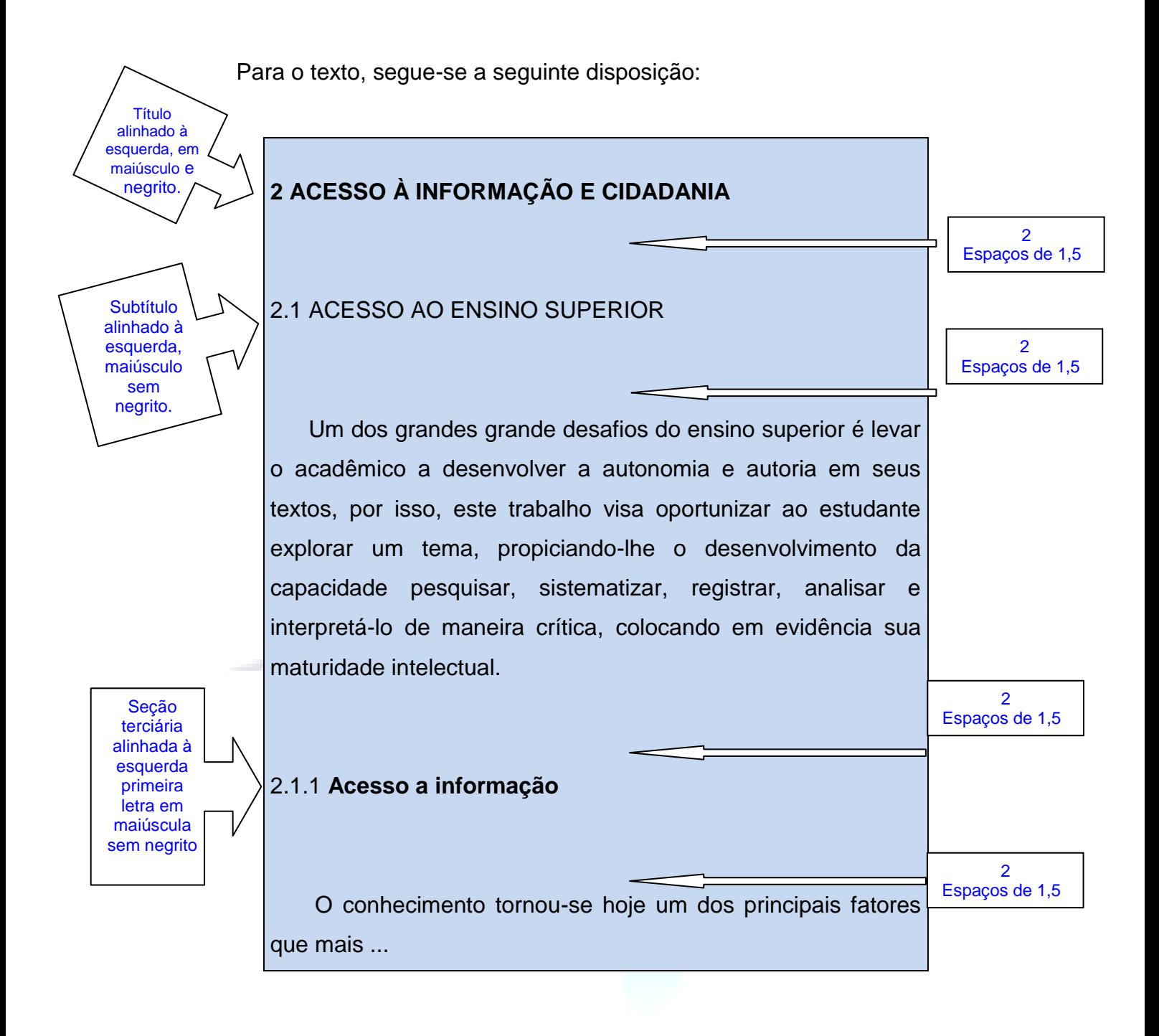

# <span id="page-11-0"></span>2.1.2.2 Alíneas

Alínea é "Cada uma das subdivisões de uma seção de um documento" (ASSOCIAÇÃO BRASILEIRA DE NORMAS TÉCNICAS, 2012b, p. 3). Usam-se alíneas para enumerar os diversos assuntos de uma seção que não possui título.

A disposição gráfica das alíneas deve seguir as orientações da figura abaixo:

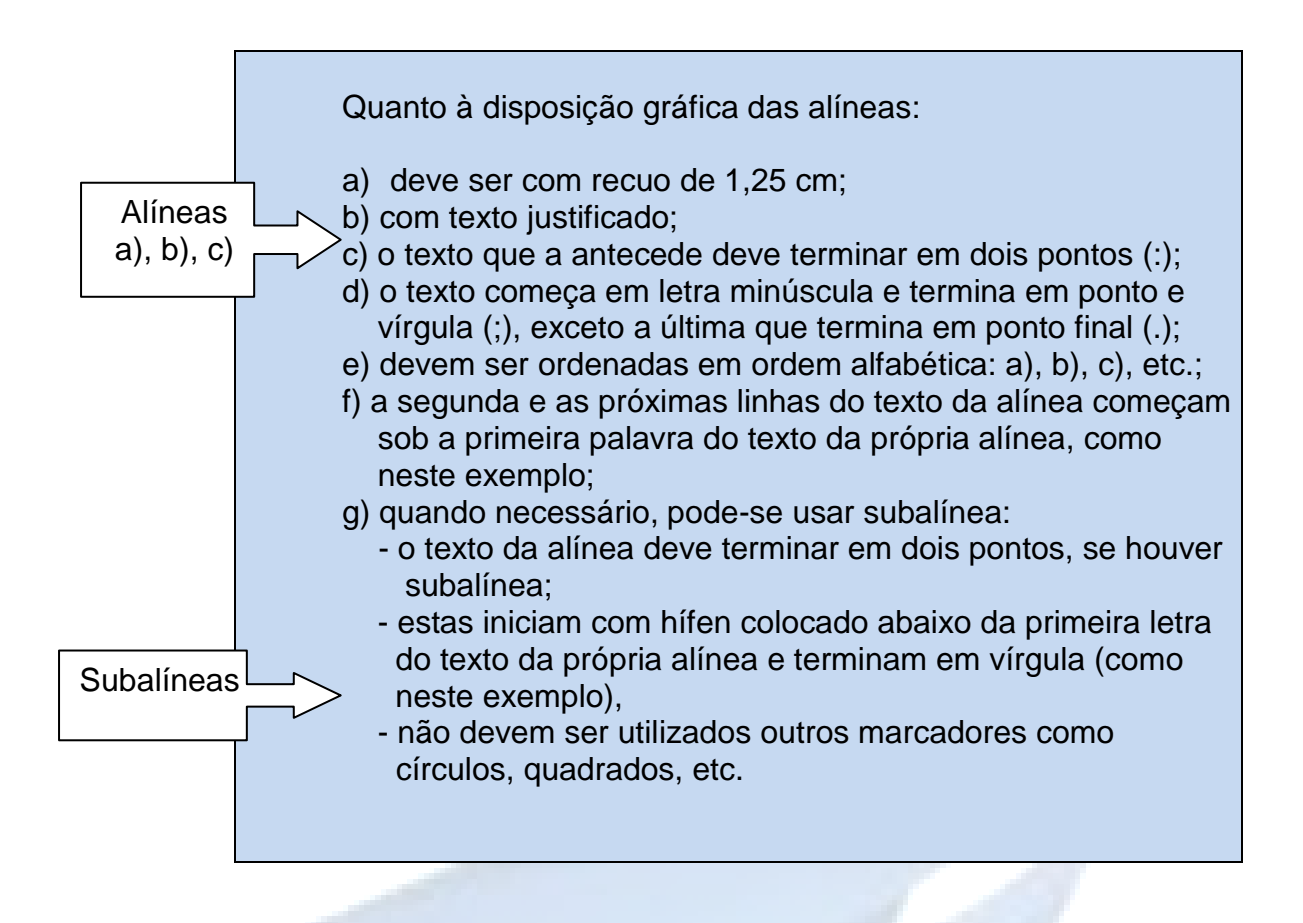

Deve-se evitar a conclusão de uma seção ou subseção com uma alínea ou subalínea, bem como com citações diretas longas.

#### <span id="page-12-0"></span>2.3 PAGINAÇÃO

As folhas são contadas, sequencialmente, a partir da folha de rosto, mas não são numeradas.

A numeração é colocada a partir da primeira folha da parte textual (INTRODUÇÃO), em algarismos arábicos, no canto superior direito da folha a 2,0 cm da borda superior. Quando for colocada no verso, no canto superior esquerdo.

Os apêndices e anexos devem ter suas folhas numeradas em continuidade à paginação do trabalho. Todo começo de capítulo deve iniciar em uma nova página. Não utilizar algarismos romanos para numerar os itens pré-textuais.

# <span id="page-13-0"></span>**3 APRESENTAÇÃO DE ILUSTRAÇÕES**

Consideram-se ilustrações: quadros, gráficos, mapas, desenhos, fotografias, plantas, fluxogramas e outros (ASSOCIAÇÃO BRASILEIRA DE NORMAS TÉCNICAS, 2011, p. 6). Para fins acadêmicos, adota-se a expressão "Figura" quando a ilustração for: foto, desenho, mapa, planta e esquema.

Qualquer que seja o tipo de ilustração, sua identificação aparece na parte superior, precedida da palavra designativa (desenho, esquema, fluxograma, fotografia, gráfico, mapa, organograma, planta, quadro, retrato, figura, imagem, entre outros), seguida de seu número de ordem de ocorrência no texto, em algarismos arábicos, travessão e do respectivo título. Após a ilustração, na parte inferior, indicar a fonte consultada (elemento obrigatório, mesmo que seja produção do próprio autor), legenda, notas e outras informações necessárias à sua compreensão (se houver). A ilustração deve ser citada no texto e inserida o mais próximo possível do trecho a que se refere (Figura 1).

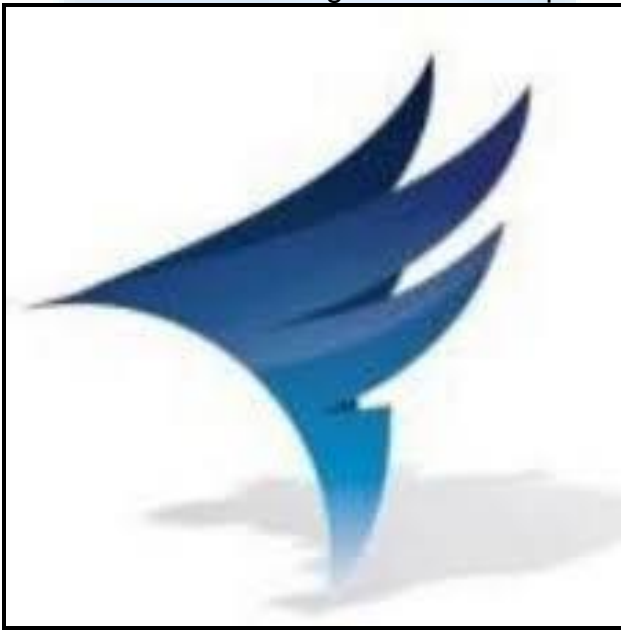

**Figura 1** - Logomarca da Faculdade de Engenharias e Arquitetura - FEITEP

Fonte: Site da FEITEP (2016)

A ilustração deve ser centralizada e seu título alinhado à esquerda. A palavra designativa tem inicial maiúscula e vem em negrito, bem como seu número, tendo fonte do título tamanho 12 **(Figura 1)**, O título (Ex.: Logomarca da Faculdade de Engenharias e Arquitetura - FEITEP) também deve ser em tamanho 12, sem negrito, apenas com a inicial maiúscula. O título não deve ultrapassar os limites da figura e esta deverá ser antecedida e precedida de um espacejamento de 1,5. A expressão fonte permanece com tamanho 10 e deve ser sem negrito, ficando abaixo da Figura.

<span id="page-14-0"></span>3.1 TABELAS

As tabelas devem ser apresentadas conforme as Normas de Apresentação Tabular/1993 do IBGE.

Tabelas de caráter demonstrativo caracterizam-se por apresentar dados numéricos e estatísticos, sua localização deve ser o mais próximo possível do texto a que se refere. Deve conter título conciso, indicando a natureza, a abrangência e seguindo uma apresentação uniforme em todo o trabalho observando os seguintes critérios:

a) O título aparece na parte superior, precedido da palavra "Tabela" seguida de seu número de sequência de ocorrência no texto em algarismos arábicos. O título tem tamanho de fonte 12;

b) A indicação da fonte (responsável pelo fornecimento de dados utilizados na construção da tabela) e notas referentes aos dados deve ser sempre indicada no rodapé da mesma, precedida da palavra Fonte: após o fio de fechamento, digitadas em tamanho 10;

c) Fios horizontais e verticais devem ser utilizados para separar os títulos das colunas nos cabeçalhos das tabelas, em fios horizontais para fechá-las na parte inferior. Nenhum tipo e fio devem ser utilizados para separar as colunas ou as linhas;

d) No caso de tabelas grandes e que não caibam em uma só folha, deve ser dividida em duas ou mais páginas, repetindo o cabeçalho na página seguinte. No topo da tabela, junto à linha do cabeçalho, alinhados à direita deve-se colocar as expressões

entre parênteses: (continua); (continuação); ou (conclusão). Nesse caso, o fio horizontal de fechamento deve ser colocado apenas no final da tabela, ou seja, na folha seguinte. As separações horizontais e verticais para divisão dos títulos das colunas e para fechá-las devem ser posicionadas na parte inferior, evitando separação entre linhas e colunas (Tabela 2).

#### Exemplo:

**Tabela 2 -** Número de programas de Pós-Graduação, por nível, agrupados por Grandes Áreas (ano base 2014)

| Grande área                 | Total | M   |                | M/D  | Е        |
|-----------------------------|-------|-----|----------------|------|----------|
| Ciências Agrárias           | 262   | 101 |                | 153  |          |
| Ciências Biológicas         | 196   | 45  | 2              | 143  | 6        |
| Ciências da Saúde           | 408   | 118 | 12             | 245  | 33       |
| Ciências Exatas e da Terra  | 250   | 99  | $\overline{4}$ | 139  | 8        |
| Ciências Humanas            | 345   | 166 |                | 169  | 6        |
| Ciências Sociais Aplicadas  | 311   | 168 |                | 103  |          |
| Engenharias                 | 274   | 112 |                | 126  | 40<br>32 |
| Linguística, Letras e Artes | 134   | 64  |                | 70   |          |
| Multidisciplinar            | 230   | 108 | 9              | 60   | 53       |
|                             | 2410  | 981 | 37             | 1208 | 184      |

Fonte: CAPES/MEC (2014).

Legenda: M – Mestrado, D – Doutorado, M/D – Mestrado/Doutorado, F – Profissionalizante

#### <span id="page-15-0"></span>3.2 QUADROS

Os quadros diferem das tabelas por apresentarem dados textuais de forma organizada, para cuja compreensão não seria necessária qualquer elaboração matemático-estatística. Estes dados podem ser esquemáticos, comparativos ou descritivos. Assim como tabelas e figuras, os quadros devem ser inseridos o mais próximo do texto a que se referem. Sua formatação apresenta traços horizontais e verticais em toda sua extensão, separando linhas e colunas.

As legendas devem aparecer na parte inferior, seguidas de seu número em algarismos arábicos, título e fonte, digitados em fonte tamanho 10 (Quadro 3).

Exemplo:

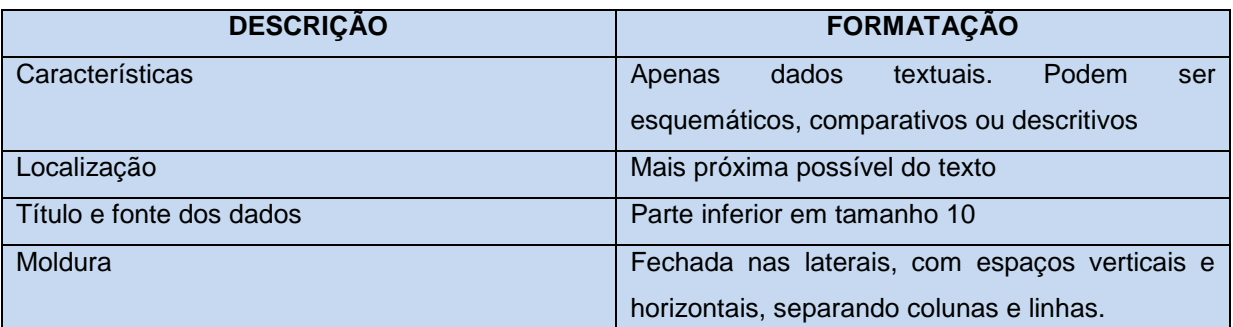

<span id="page-16-0"></span>**Quadro 3** - Formatação de quadros Fonte: IBGE (1993)

# **4 CITAÇÃO**

A NBR-10520/2002 da ABNT é que trata das características exigíveis para apresentação de citações em documentos.

Citação é a menção, no texto, de uma informação extraída de outra fonte, pode ser utilizada para esclarecer, ilustrar ou sustentar um determinado assunto. Ela garante respeito ao autor da ideia e ao leitor.

As citações podem estar localizadas no texto ou no rodapé, podem ser:

- a) indiretas (texto baseado na ideia do autor consultado);
- b) diretas (cópia fiel do autor consultado);
	- a. curtas (até três linhas);
	- b. longas (mais de três linhas);
- e) citação de citação.

#### <span id="page-17-0"></span>4.1 REGRAS

Toda citação deve vir acompanhada da indicação de autoria, que pode estar inclusa no texto (na sentença, frase) ou entre parênteses, para citações do sistema autor-data. Para o sistema numérico, essas informações devem constar em notas de rodapé. O ponto final deve ficar após o fechamento dos parênteses, pois a indicação da responsabilidade faz parte da sentença ou da frase.

A página da obra consultada deverá ser indicada em todas as citações diretas, com exceção de documentos que estejam disponíveis em meio eletrônico ou internet e não haja a indicação da paginação.

### <span id="page-17-1"></span>**4.1.1 Citação direta, literal ou textual**

É a transcrição do trecho do texto de parte da obra do autor consultado.

Exemplo 1: citação direta longa (mais de três linhas)

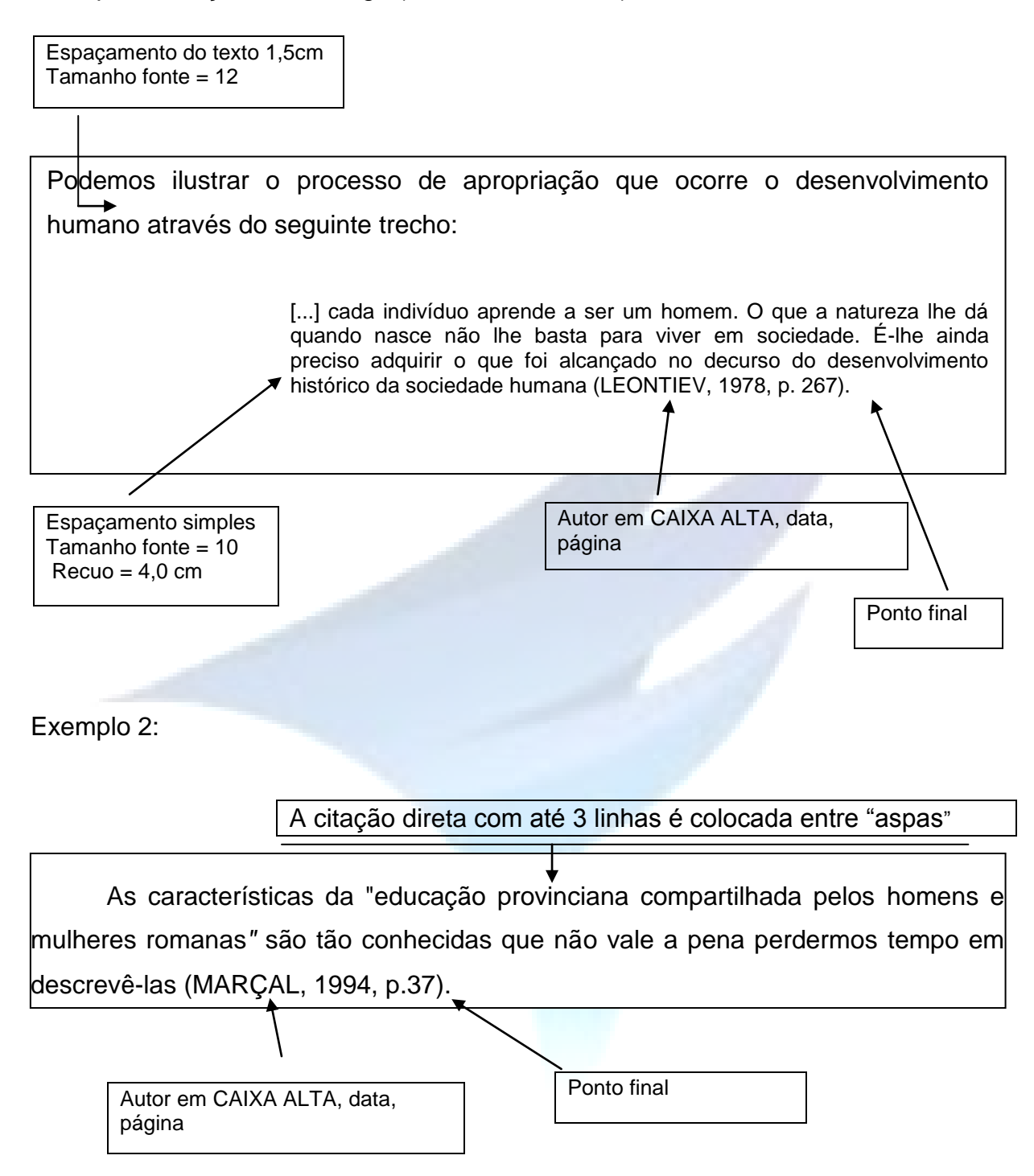

#### <span id="page-18-0"></span>4.1.1.1 Citação de depoimentos ou entrevistas

As falas provenientes de depoimentos ou entrevistas são apresentadas no texto seguindo-se as orientações para Citação direta, literal ou textual obedecendo-

se a regra para transcrição com até três linhas ou mais de três linhas. Contudo, tais falas sempre vêm **entre aspas**.

Exemplo até três linhas:

Indagados sobre o preço do pedágio, 80% consideram o valor cobrado é abusivo. O entrevistado AB, por exemplo, afirma que "se fosse cobrado metade do valor já seria suficiente para manter as estradas bem conservadas".

Exemplo com mais de três linhas:

O cigarro é responsável por 90% dos casos de Câncer de Pulmão e em 15% dos *fumantes* causa Enfisema Pulmonar. O entrevistado 7 diz que:

> "começou a fumar aos 12 anos (...) seu pai era fumante desde 17 anos (...) não acredita que o fumo provoque o câncer, porque conhece muitos idosos que sempre fumaram e tem boa saúde (...) que o cigarro lhe dá prazer e não consegue se motivar para deixar o vicio (...) fuma 2 carteiras de cigarros por dia (...) não se sente dependente e quando quiser, para de fumar."

# <span id="page-19-0"></span>**4.1.2 Citação indireta ou livre**

É o texto baseado na obra do autor consultado (uso de paráfrase). A paráfrase consiste na transcrição, em outras palavras, da ideia principal de um texto. Deve-se fazer uma leitura do texto e então esclarecê-lo com suas próprias palavras.

Nesse caso, também devem ser citadas as fontes consultadas e referenciálas no final do trabalho.

Exemplo 1**:** Indicação do Autor no começo do texto, citar em Letra Minúscula, seguida da data.

Cheong (2007) realizou a hidrólise parcial da oleína utilizando a lipase Lipozyme RMIM como catalisador. Foi utilizada a metodologia de superfície de resposta para avaliar os parâmetros da reação: quantidade de água, concentração de engima, temperatura e tempo de reação.

Segundo Habulin (2008) SCFs têm sido usados para a biossíntese devido às vantagens comparadas aos métodos convencionais que utilizam solventes orgânicos. Entre os  $SCFs$ , o  $scCo<sub>2</sub>$  provém um interessante meio para síntese de ésteres de terpeno devido a sua boa capacidade de solvatação, alta difusividade e baixa viscosidade que aumenta a transferência de massa do substrato para as partículas do catalisador, fácil recuperação dos produtos sem traços de solventes, que é um dos aspectos mais atrativos, especialmente na produção de gêneros alimentícios.

Exemplo 2**:** Indicação do Autor no meio do texto entre (parênteses), colocar em CAIXA ALTA, separando-se por ponto e vírgula, quando forem dois ou três autores.

As lipases podem atuar como catalisadores em diversas reações: esterificação, transesterificação, hidrólise, alcoólise, acidólise e aminólise (FORESTI; FERREIRA, 2006).

Um fluido supercrítico exibe propriedades de transporte desejáveis que melhoram a sua adaptabilidade em diversas reações. A densidade de um SCF é comparada com a dos líquidos e sua viscosidade é comparada com a de gases. A alta densidade dos SCF contribui para a alta difusividade equivalente aos de líquidos. Portanto, esta mais rápida dissolução de partículas de soluto em SCF tem contribuído para a utilização crescente de SCF para fins de reação e extração (RIZVI, 1994).

# <span id="page-21-0"></span>4.2 CITAÇÃO DE CITAÇÃO

A citação de citação é aquela em que o autor do texto não tem acesso direto à obra citada, valendo-se de citação constante em outra obra.

Exemplo 1**:** Indicação dos Autores separados pela expressão *apud* (citado por, conforme, segundo)

 Tendo em vista esse papel importante atribuído ao leitor, Proust (1927 *apud* COMPAGNON, 2001, p.143-4) ressalta, como um exemplo de liberdade deste, que o escritor não deve se indignar se a imagem feita de sua heroína por um leitor travesti for a de um rosto masculino. Isso é possível mediante o preenchimento dos vazios que as obras literárias apresentam.

### Exemplo 2**:**

Durante o período da Segundo Gerra Mundial, o governo brasileiro, por motivos de segurança nacional, proibiu a propriedade da terra por estrangeiros, obrigando a venda da companhia inglesa a um grupo capitalista de São Paulo, já intimamente a ela vinculado, que levou a cabo, no mesmo sentido e com as mesmas características, o projeto inicial (PADIS, 1981).

(Usar a citação: AUTOR, data apud AUTOR, data, página). Foi formada, em São Paulo, a Companhia de Terras Norte do Paraná, atual Companhia Melhoramentos Norte do Paraná, isto pelo ano de 1925. Desde cedo, esta companhia começou um trabalho racional e planejado. Procedeu-se à compra de 450.000 alqueires paulistas de terras, entre bacias dos rios Paranapanema, Tibaji e Ivaí, o que corresponde a uma área de quase 11 mil quilômetros quadrados: comparando, daria mais da metade do Estado de Sergipe. Em 1928 a Companhia comprou a pequena ferrovia São Paulo-Paraná e estendeu seus trilhos até Apucarana (BERNARDES, 1945 *apud*  COMPAGNON, 2003, p.55).

<span id="page-21-1"></span>*Apud* usa-se quando o leitor não tem em mãos a obra original, e, na obra consultada, encontra-se uma citação desejada pelo pesquisador.

# 4.3 SUPRESSÕES, COMENTÁRIOS E DESTAQUES

Quando necessário, o autor do trabalho poderá fazer supressões (omitir parte da citação), comentários (na citação) ou destaque (negrito, sublinhado ou itálico).

A indicação de supressões é feita com a utilização de reticências entre colchetes: [...].

Em 1980, os dados do Censo mostraram um enorme declínio na proporção das famílias pobres, revelando que a proporção das famílias com menos de um quarto de salário mínimo cai em 1980 para 18%.

> [...] comparações entre medidas de desigualdade, para terem significado, requerem a comparação simultânea de níveis absolutos de renda. Uma renda distribuída mais equitativamente em torno de um nível baixo pode implicar uma incidência consideravelmente maior de pobreza do que uma distribuição menos equitativa ainda que a um valor médio mais alto. A tragédia da situação brasileira, como a da maioria dos países em desenvolvimento, é que a distribuição e o nível se comportam da mesma forma negativa. [...] Pelos padrões dos EUA, virtualmente toda a população brasileira se enquadraria como pobre. Isso, após a redistribuição extensiva resultante do agrupamento em unidades familiares (FISHLOW, 1978, p.168).

Ao usar uma citação que contenha alguma expressão ou palavra destacada pelo autor usa-se, após a citação, a expressão "grifo do autor", entre parênteses.

Soares (2001) explica que os termos escolarização e escolarizado, quando relacionado a conhecimentos, saberes e produções culturais têm sentido pejorativo, enquanto que expressões como criança escolarizada ou escolarização da criança carregam uma conotação positiva. Para a autora, essa discrepância é infundada, visto que:

> Não há como ter escola sem ter escolarização de conhecimentos, saberes, artes: o surgimento da escola está indissociavelmente ligado à constituição de "saberes escolar"; que se corporificam e se formalizam em currículos, matérias e disciplinas, programas, metodologias, tudo isso exigido pela invenção, responsável pela criação da escola, de um espaço de ensino e de um tempo de aprendizagem (SOARES, 2001, p. 20, grifo da autora).

 Isso se explica em virtude de as vantagens sociais e pessoais proporcionadas pela literatura darem-se justamente nessa discrepância de horizontes, que faz com que o leitor

> [...] diante de uma realidade de significado estranho, tem ele próprio de encontrar as questões que lhe revelam para qual percepção do mundo e para qual problema humano a resposta da literatura encontra-se voltada. De tudo isso, conclui-se que se deve buscar a contribuição específica da literatura para a vida social precisamente onde a literatura não se esgota na função de uma arte da representação (JAUSS, 1994, p. 57, grifo do autor).

Caso o autor do trabalho queira destacar uma palavra ou expressão em uma citação, acrescenta-se, após ela, a expressão "grifo nosso", entre parênteses.

Como afirma Edgar Morin (2000, p. 63), "[...] nossas visões do mundo são as traduções do mundo" (grifo nosso), ou seja, o que acreditamos ser a realidade é o fruto da interpretação feita por nosso cérebro dos estímulos que chegam a ele, via rede nervosa, a partir dos terminais sensoriais.

# <span id="page-23-0"></span>4.4 SISTEMAS DE CHAMADA

A NBR 10520:2002 da Associação Brasileira de Normas Técnicas (2002b) apresenta dois sistemas de chamadas para citações:

- \* o autor/data
- \* o sistema numérico.

No **sistema autor/data**, a indicação é feita pelo sobrenome do autor, ou pelo nome da entidade responsável até o primeiro sinal de pontuação (no caso de entidade), ou pela primeira palavra significativa do título do documento consultado, seguido da data de publicação do documento e da página onde estiver a citação.

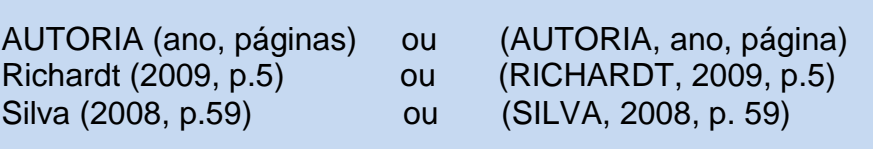

Quando se utiliza o sistema autor-data, a lista completa das referências deve constar no final do trabalho em ordem alfabética.

No **sistema numérico**, a indicação de autoria de uma obra é feita por uma numeração única e consecutiva, em algarismos indo-arábicos, remetendo à lista de referências no final do trabalho, na mesma ordem em que figuram no texto. As numerações não devem ser reiniciadas a cada folha. Vale ressaltar que o sistema numérico não deve ser utilizado quando o trabalho precisa apresentar notas de rodapé explicativas.

 A concentração de renda se torna ainda mais evidente quando consideramos a participação dos vários grupos apenas no aumento da renda entre os dois Censos, e não sua participação na renda como um todo<sup>1</sup>.

No rodapé

 $\overline{\phantom{a}}$ 

<sup>1</sup> Entre 1960 e 1970, a renda total declarada pelas pessoas ocupadas aumentou cerca de 70%. Ao mesmo tempo, a renda média destas pessoas aumentava 37%, muito menos que a renda total, porque aumentou também é claro, o número de pessoas ocupadas: 23 milhões em 1960 e 29,5 milhões em 1970. Copertino, 1976, p.16

#### <span id="page-24-0"></span>4.5 AUTOR PESSOA

Obra com 1 autor:

 Segundo Mata (1979), não há dúvidas quanto à associação entre indicadores de escolaridade, seja em nível individual quanto em nível mais agregado, e a distribuição de renda.

#### OU

 Não há dúvidas quanto à associação entre indicadores de escolaridade, seja em nível individual quanto em nível mais agregado, e a distribuição de renda (MATA, 1979).

Obra com 2 autores:

l

 Na visão de Singer e Mata (1973), dentro do processo de desenvolvimento, o que se percebe é que enquanto algumas classes sociais se expandem, outras se retraem, surgindo então novas classes por força da criação de novas relações de produção, que em parte se superpõem e em parte substituem as antigas.

#### **OU**

 Dentro do processo de desenvolvimento, o que se percebe é que enquanto algumas classes sociais se expandem, outras se retraem, surgindo então novas classes por força da criação de novas relações de produção, que em parte se superpõem e em parte substituem as antigas (SINGER; MATA, 1973).

Quando houver dois ou três autores entre parênteses, deve-se utilizar ponto e vírgula (;) para separá-los. Se estiverem na frase, utiliza-se a conjunção "e", conforme o exemplo anterior. Quando o documento consultado possuir até três autores, todos devem ser mencionados.

Obra com 3 autores:

Curty, Cruz e Mendes (2005) explicam que a Associação Brasileira de Normas Técnicas (ABNT) é o órgão encarregado por estabelecer Normas Técnicas, condizentes aos padrões indicados pela Organização Internacional de Normalização (ISO). Uma de suas funções é determinar e atualizar normas para apresentação de trabalhos de várias naturezas.

OU

A Associação Brasileira de Normas Técnicas (ABNT) é o órgão encarregado por estabelecer Normas Técnicas, condizentes aos padrões indicados pela Organização Internacional de Normalização (ISO). Uma de suas funções é determinar e atualizar normas para apresentação de trabalhos de várias naturezas (CURTY; CRUZ; MENDES, 2005).

Com mais de três autores, indica-se o sobrenome do primeiro, seguido da expressão abreviada et al.<sup>2</sup>, Se necessário, todos os autores devem ser mencionados.

 Segundo Barros *et al.* (1997), a renda na década de 70 foi melhor distribuída entre os decis de renda, quando comparada às décadas de 80 e 90. Entretanto, os décimos centrais da distribuição foram os menos favorecidos, similarmente ao que ocorreu na década de 60 (BARROS *et al*.,1997).

#### **OU**

 A renda na década de 70 foi melhor distribuída entre os decis de renda, quando comparada às décadas de 80 e 90. Entretanto, os décimos centrais da distribuição foram os menos favorecidos, similarmente ao que ocorreu na década de 60 (BARROS *et al.,*1997).

# <span id="page-26-0"></span>4.6 DOCUMENTOS DA INTERNET

Os documentos da internet, artigos, sites ou qualquer outro, são apresentados na citação da mesma forma que um material impresso. A diferença é na referência, pois é nela que será identificado que é um material da internet.

1

<sup>2</sup> Expressão latina: *et al*., que significa "e outros".

Por exemplo, se o site tiver um autor, deve-se colocar o nome do autor; se não tiver, coloca-se o título do documento ou o nome do site. Para os documentos eletrônicos que não possuem páginas, deve-se colocar somente o ano de acesso ao documento.

# Citação

 De acordo com Insumos (2012), o mercado global de surfactantes está projetado para atingir 2,3 milhões de toneladas até 2015, impulsionado pelo uso de emulsificantes em alimentos e bebidas e pelo uso crescente em produtos de cuidados pessoais. Os avanços tecnológicos na indústria de processamento de alimentos deverão impulsionar o crescimento do mercado nos próximos anos.

# Referência

INSUMOS: REVISTA INSUMOS – ADITIVOS E INGREDIENTES. Disponível em: www.insumos.com.br/aditivos\_e\_ingredientes/. Acesso em: 15 fev. 2012.

# Citação

 O profissional de Relações Públicas pode interferir e influenciar decisões políticas, já que uma de suas atribuições é fazer uma ponte entre uma comunidade e seus contratantes, neste caso, determinado governo (SILVA, 2009).

# Referência

SILVA, Stella Valentim Mendes. A arma secreta da comunicação governamental: o Relações Públicas. In: CONGRESSO BRASILEIRO DE CIÊNCIAS DA COMUNICAÇÃO, 32., set. 2009, Curitiba. Seção *Papers*. Disponível em: http://www.intercom.org.br/papers/nacional.shtml. Acesso em: 6 mar. 2010.

# <span id="page-27-0"></span>4.7 EXPRESSÕES UTILIZADAS PARA INTRODUZIR UMA CITAÇÃO

Para formalizar uma boa citação, sugerimos algumas formas para iniciar um parágrafo no texto acadêmico, tais como:

<span id="page-28-0"></span>Vale ressaltar que... / Em função disso... / A partir dessa reflexão, podemos dizer que ... / É importante ressaltar que... / Com base em (autor) queremos buscar caminhos... / É necessário, pois, analisar... / Nesse sentido, ressaltamos que... / Coaduna-se com essas reflexões (x autor) quando ressalta que... / Posto que [a leitura é sempre produção de significados], consideramos que... / Daí a necessidade de... / Podemos inferir, com (autor) que... / Assim, entendemos que... / Dessa perspectiva... / Dessas acepções, podemos ressaltar que... / Disso decorre... / Assim sendo, salientamos que.. / A partir desses levantamentos, cabe-nos... / Contudo, ressalta (autor) que... / Podemos compreender, com base em (autor) que... / Tais afirmações vêm de encontro ao que queremos... (no sentido de choque) / Os estudos desses autores vêm o encontro de nossos anseios, no sentido de mostrar que...(para somar) (ECKERT-HOFF, 2001 *apud* FACULDADES NETWORK, 2002).

# **5 NOTAS DE RODAPÉ**

As notas de rodapé podem ser de referência ou de explicação. Elas devem ser digitadas dentro da margem, ficar separadas com espaço simples de entrelinhas e um filete de 3,0 cm a partir da margem esquerda. O tamanho da letra deve ser 10.

No texto:

A mediação é uma prática que visa estabelecer uma aproximação e/ou um relacionamento dialógico<sup>1</sup> entre a produção artística e o seu público. Em consonância, o mediador é toda pessoa ou instituição que se interpõe entre a obra de arte e a vivência artística do receptor (HAUSER, 1977).

Nota de rodapé da página:

 $1$ Dialógico significa possuir características dialogais.

#### No texto:

 $\overline{\phantom{a}}$ 

O profissional de Relações Públicas pode interferir e influenciar decisões políticas, já que uma de suas atribuições é fazer uma ponte entre uma comunidade e seus contratantes, neste caso, determinado governo<sup>1</sup>.

Nota de rodapé da página:

\_\_\_\_\_\_\_\_\_\_\_\_

<sup>1</sup> SILVA, Stella Valentim Mendes. A arma secreta da comunicação governamental: as Relações Públicas. In: CONGRESSO BRASILEIRO DE CIÊNCIAS DA COMUNICAÇÃO, 32., set. 2009, Curitiba. Seção *Papers*. Disponível em: http://www.intercom.org.br/papers/nacional.shtml. Acesso em: 6 mar. 2010.

# <span id="page-30-0"></span>**6 REFERÊNCIAS**

A NBR 6023:2202 – Informação e documentação – Referências – Elaboração define referência como o "conjunto padronizado de elementos descritivos, retirados de um documento, que permite sua identificação individual" (ASSOCIAÇÃO BRASILEIRA DE NORMAS TÉCNICAS, 2002a, p. 2).

As referências devem ser alinhadas à margem esquerda do texto, de maneira que se identifiquem individualmente com espaço simples e separadas umas das outras por dois espaços simples.

A letra deve ser tamanho 12 e o tipo da fonte deve ser o mesmo utilizado no texto. Os recursos negrito, itálico ou sublinhado devem ser uniformes em todas as referências. Sugere-se utilizar o recurso negrito para destaque.

As referências podem aparecer em notas de rodapé, no fim do texto ou de capítulo e em listas de referências ao final do trabalho. Sugere-se colocá-las em uma lista no final do trabalho, em ordem alfabética.

Todo documento utilizado e citado no trabalho, inclusive a epígrafe, deve constar na lista de referências. Aqueles utilizados, porém, não citados, são expostos em uma lista de documentos consultados.

A data da publicação de uma obra deve ser indicada em algarismos arábicos. É elemento essencial para a referência, portanto, deve ser sempre indicada. Caso não seja possível sua identificação, deve-se indicar a data aproximada entre colchetes, conforme apresentado a seguir.

Quando o documento estiver disponível na internet e não for indicada uma data de sua publicação, deve indicar-se o ano de consulta ao material.

# <span id="page-30-1"></span>6.1 NORMAS PARA REFERÊNCIAS NO FINAL DE TRABALHO ACADÊMICO

Nas referências, as obras devem ser arranjadas em ordem alfabética de entrada (último nome do autor em maiúsculas), digitadas em espaço simples (entre linhas) e espaço duplo para separá-las entre si. Lembramos que, nesta parte**, serão relacionadas apenas as obras citadas no corpo do trabalho** (Quadro 4).

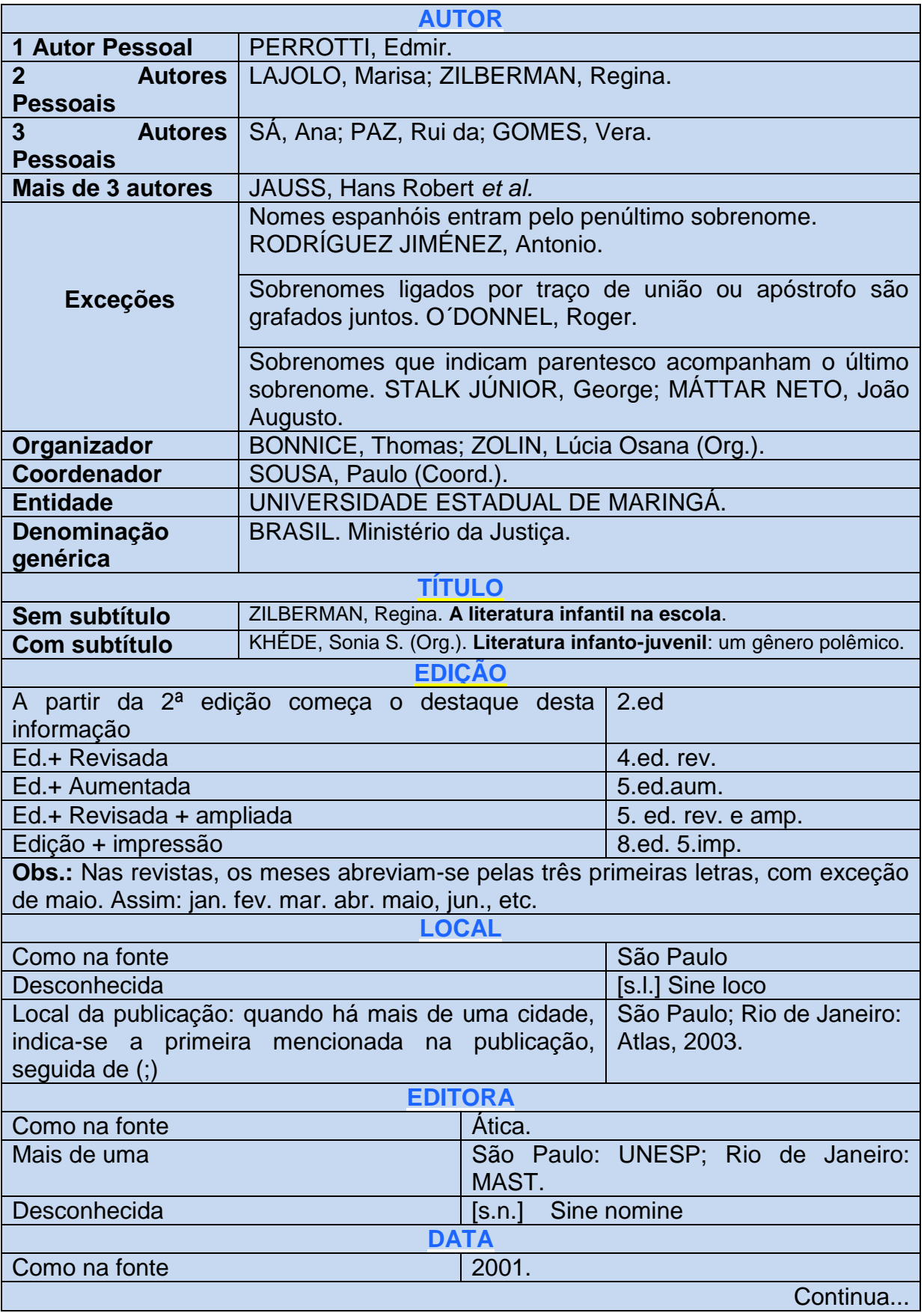

**Quadro 4 -** Itens necessários para referências Fonte: Elaborado pelos autores (2016)

<span id="page-32-0"></span>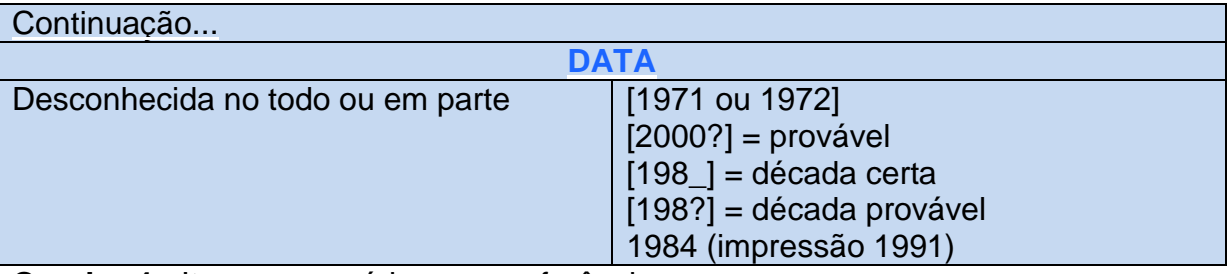

**Quadro 4 -** Itens necessários para referências Fonte: Elaborado pelos autores (2016)

6.2 LIVROS

# <span id="page-32-1"></span>**6.2.1 Com um autor**

Desde que não tenha dados extras, a referência de um livro comum é assim: SOBRENOME DO AUTOR, Prenome. **Título**: subtítulo (quando houver). Edição (opcional). Cidade: Editora, ano.

#### *Exemplos*

KOSARIC, N. **Biosurfactantes:** Biotecnologia. São Paulo: ORT, 1996. MALAJOVICH, M.A. **Biotecnologia**: Fundamentos. Rio de Janeiro: ORT, 2009.

# <span id="page-32-2"></span>**6.2.2 Com dois ou três autores e tradutor**

Nestes casos, os nomes vêm separados por ( ; ).

*Exemplo*

BALENSIEFER, M; WIECHETECK, M. **Arborização de cidades.** 1. ed. Curitiba: Instituo de Terras e Cartografia, 1985.

# <span id="page-32-3"></span>**6.2.3 Com mais de três autores**

Nestes casos, coloca-se a expressão latina *et al.* 

# *Exemplo*

FREITAS, L. *et al*. **Monoglicerédeos**: produção por via enzimática e algumas aplicações. Química Nova, v. 31, p. 1514-1521, 2008.

# <span id="page-33-0"></span>**6.2.4 Especificidades**

<span id="page-33-1"></span>6.2.4.1 Coleção ou Série

Note que o exemplo abaixo apresenta um livro integrado em coleção ou série. Nestes casos, esta informação complementar vem depois do ano do livro.

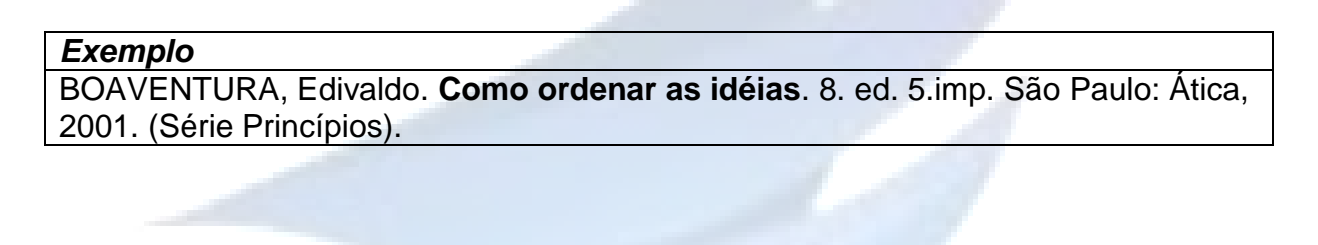

<span id="page-33-2"></span>6.2.4.2 Autor espanhol e com sobrenome separado por hífen

Tendo hífen ou não se devem manter os dois últimos nomes dos autores espanhóis. Se o autor não for espanhol, mas seu sobrenome tiver hífen, deve-se manter o nome composto em maiúsculas, como segue:

*Exemplo*

VÁSQUEZ-MARTÍNEZ, Claudio-Rafael. *Retrospectiva del arte de la pintura sobre arquitectura paisajistica.* Colômbia: Editorial Papiro Pereira, 2000.

<span id="page-33-3"></span>6.2.4.3 Autor com sobrenome iniciado com prefixos

<span id="page-34-0"></span>6.2.4.4 Sobrenome indicando parentesco

Nestes casos, aparece o penúltimo sobrenome do autor junto da palavra indicativa de parentesco.

#### *Exemplo*

SANTOS FILHO, J. C. dos; GAMBOA, S. S. (Org.). **Pesquisa educacional:** quantidade-qualidade. São Paulo: Cortez, 1995.

<span id="page-34-1"></span>6.2.4.5 Livro com organizador (Org.), Coordenador (Coord.) ou Editor (Ed.)

Mesmo se os organizadores forem mais de um, a abreviatura não fica no plural.

#### *Exemplo*

ZILBERMAN, Regina (Org.). **Leitura em crise na escola:** as alternativas do professor. Porto Alegre: Mercado Aberto, 1982.

<span id="page-34-2"></span>6.2.4.6 Livro cujo autor é uma entidade

Quando uma entidade coletiva assume integral responsabilidade por um trabalho, ela é tratada como autor.

# *Exemplos*

LIONS CLUBE INTERNACIONAL. **A formação do líder no novo milênio.** São Paulo: CNG, 2001.

CENTRO DE ORGANIZAÇÃO DA MEMÓRIA SÓCIO-CULTURAL DO OESTE. **Para uma história do oeste catarinense**: 10 anos de CEOM. Chapecó: UNOESC, 1995.

<span id="page-35-0"></span>6.2.4.7 Mais de um volume

Se a publicação tiver mais de um volume, registra-se o total deles, seguido da abreviatura "v".

#### *Exemplo*

FERNANDEZ-RONCO, M. P.; CISMONDI, M.; GRACIA, I.; DE LUCAS, A.; RODRÍGUEZ, J. F. *High-pressure phase equilibria of binary and ternary mixtures of carbon dioxide, triglycerides and free fatty acids: Measurement and modeling with the GC-EOS. Fluid Phase Equilibria*, 295 v, p. 1-8, 2010.

<span id="page-35-1"></span>6.2.4.8 Mesmo autor com produções do mesmo ano

Quando houver referências bibliográficas com autores e data coincidentes, acrescentam-se letras após a data de publicação.

#### *Exemplo*

HABULIN, M.; SABEDER, S.; KNEZ, Z. *Enzymatic synthesis of sugar fatty acid esters in organic solvent and in supercritical carbon dioxide and their antimicrobial activity. J. of Supercritical Fluids*, v. 45, p. 338–345, 2008a.

<span id="page-35-2"></span>6.2.4.9 Livros considerados em Parte

Há livros cujos capítulos apresentam autores diferentes. Nestes casos, a referência se faz de forma diferente. Dá-se destaque ao autor e seu respectivo capítulo.
6.2.4.10 Quando o autor do capítulo é o organizador da obra

SOBRENOME DO AUTOR DO CAPÍTULO USADO, Prenome. Título da parte referenciada. In: \_\_\_\_\_\_. (Org.). **Título do livro**. Local: Editora, ano. Página inicial e final do capítulo usado.

# *Exemplo*

CHARTIER, Roger. Do livro à leitura. In: \_\_\_\_\_\_ (Org.). **Práticas de leitura.** Tradução de Cristiane Nascimento. São Paulo: Estação Liberdade, 1996. p. 77-107.

*6.2.4.10.1 Quando o autor do capítulo não é o organizador da obra*

SOBRENOME DO AUTOR DO CAPÍTULO USADO, Prenome. Título da parte referenciada. In*:* SOBRENOME DO ORGANIZADOR, Prenome. (Org.). **Título do livro**. Local: editora, ano. Página inicial e final do capítulo usado.

#### *Exemplo*

CORREA, Martha Augusta; GONÇALVES, Castro. O prazer de ler: uma proposta para o ensino médio. In: FREGONEZI, Durvali Emilio (Org.). **Leitura e ensino.** Londrina: Ed. UEL, 1999. p. 69-80.

6.3 TESES, DISSERTAÇÕES E TRABALHOS ACADÊMICOS

SOBRENOME DO AUTOR, Prenome. **Título**. Ano de conclusão do trabalho. Número de página seguidos de "f.". Tese, dissertação ou trabalho acadêmico (grau e área) - Unidade de Ensino, Instituição, Local, ano da publicação do trabalho.

#### *Exemplos*

ZANETTE, Andréia Fátima. **Estudo De Sistemas Reacionais Enzimáticos De Produtos Químicos Com Alto Valor De Mercado.** 2014. XX f. Tese (Doutorado em Engenharia Química) – Universidade Estadual de Maringá, UEM, 2014.

LIMA-NETO, Everaldo M. **Aplicação do Sistema de Informações Geográficas para o inventário da arborização de ruas de Curitiba – PR.** 2011. 120 f. Dissertação (Mestrado em Engenharia Florestal) - Universidade Federal do Paraná, Curitiba, PR. 2011.

# 6.4 ENCICLOPÉDIAS

a) Em papel

NOME DA ENCICLOPÉDIA. Local da publicação: Editora, ano. Quantidade de volumes.

# *Exemplo*

ENCICLOPÉDIA BARSA. São Paulo: Vozes, 2002. 12 v.

# b) Em CD-ROM

# *Exemplo*

KOOGAN, A.; HOUAISS, A. (Ed.). **Enciclopédia e dicionário digital 98.** Direção geral de André Koogan Breikmam. São Paulo: Delta: Estadão, 1998. 5 CD-ROM. Produzida por Videolar Multimídia.

6.5 JORNAL

# **6.5.1 Artigo de Jornal**

a) com autor definido

Se não houver título de caderno, seção ou suplemento, a página do artigo deverá vir antes da data. Se houver, vem depois.

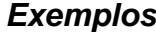

MATTOS, Adriana. Capital nacional lidera invetimento em SP. **Folha de São Paulo**, São Paulo, 30 abr. 2002. Folha Dinheiro, p. B-1. OLIVEIRA, W.P. de. Judô: educação física e moral. **O Estado de Minas.** Belo Horizonte, p. 7, 17 mar. 1981.

# b) sem autor definido

#### *Exemplos*

SUA safra, seu dinheiro. **Folha de São Paulo**, São Paulo, 17 ago. 1995. 2.cad. p.9.

ELEIÇÃO renova diretoria de escolas estaduais. **O Diário do Norte do Paraná**, Maringá, 29 nov. 2005. Cidade, p. 5.

#### c) Jornal *on line*

#### *Exemplo*

ILOSANTIAGO JÚNIOR, J. Obras não começam em 1º de agosto. **Diário do Nordeste on line.** Fortaleza, 16 jul. 2010. Caderno de Economia, p. 6. Disponível em: http://diariodonordeste.com.br. Acesso em: 16 jul.2010.

EXCLUSÃO do Morumbi abre crise entre CBF e comitê. **Diário do Nordeste on line.** Fortaleza, 16 jul. 2010. Disponível em http://diariodonordeste.com.br. Acesso em: 16 jul.2010.

# 6.6 REVISTAS

# **6.6.1 Artigo de Revista não científica**

a) Com autor definido

#### *Exemplo*

LUZ, Lia. A internet transforma o seu cérebro. **Veja**, São Paulo, ano 42, n. 32, p.96- 99, 12 ago. 2009.

b) Sem autor definido

#### *Exemplo*

21 IDÉIAS para o século 21. **Você S.A.** São Paulo, Ed. Abril, v. 2, n. 18, p. 34-53, dez. 99.

c) Revista *on line*

#### *Exemplo*

GUZZO, J.R. Como avaliar o progresso. **Portal Exame.** Seção Notícia: Economia. 26 maio. 2010. Disponível em http://portalexame.abril.com.br/economia/guzzo/como-avaliar-progresso-571660.html. Acesso em: 16 jul. 2010.

# **6.6.2 Artigo de Revista científica**

#### a) Impressa

Note que o ISSN (International Standard Serial Number) e a periodicidade da revista são elementos complementares da referência da revista científica.

#### *Exemplo*

TEIXEIRA, Angela Enz; SILVA, Rosa Maria Graciotto. Catálogos de Livros Juvenis: formações imaginárias de editoras em relação a si, ao professor, à leitura e à literatura juvenil. Revista Teoria e Prática da Educação. Maringá, v.7, n.2, p. 143-153, maio/ago.2004, ISSN 1415-837X.

# *b) On line*

# *Exemplo*

INSUMOS: REVISTA INSUMOS – ADITIVOS E INGREDIENTES. Disponível e www.insumos.com.br/aditivos\_e\_ingredientes/. Acesso em: 18 fev. 2012.

# 6.7 ANAIS

#### a) Impresso

#### *Exemplo*

ENZ, Angela; FREITAS, Maria Adelaide de. Língua estrangeira em destaque na mídia: a sua importância x a polêmica sobre os estrangeirismos. In: OUTRAS PALAVRAS – SEMANA DE LETRAS, 13., 2001, Maringá. **Anais...** Maringá: UEM, 2001, p. 152-163.

#### b) Em CD-ROM

O número do evento ou sua edição aparecerá em algarismo arábico após o nome do evento, não antes do título (NBR 6023, item 7.7.1).

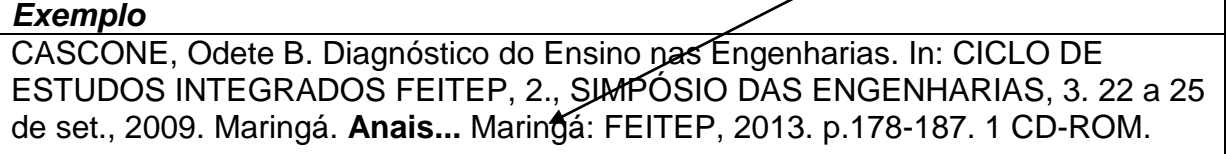

#### c) Publicados na internet

#### *Exemplo*

REIS, Luciano Gomes dos *et al.* A economia dos custos de transação na análise da coleta seletiva em Londrina: um estudo de caso. In: ENCONTRO CIENTÍFICO DE ADMINISTRAÇÃO, 29., 2005, Brasília, DF. **Anais eletrônicos...** Rio de Janeiro: ANPAD, 2005. Disponível em: http//www.anpad.org.br. Acesso em: 02 dez. 2005.

# 6.8 RESUMO DE TRABALHO DE CONGRESSO

#### *Exemplo*

MARTIN NETO, L.; BAYER, C.; MELNICZUK, J. Alterações qualitativas da matéria orgânica e os fatores determinante da sua estabilidade num solo vermelho-escuro em diferentes sistemas de manejo. In: CONGRESSO BRASILEIRO DE CIÊNCIA DO SOLO, 26., 1997, Rio de Janeiro. **Resumos...** Rio de Janeiro: Sociedade Brasileira de Ciência do Solo, 1997. p.443.

#### 6.9 FILME

# **6.9.1 Em VHS**

As informações necessárias para referenciar um filme são: Título. Direção. Local: Produtora. Distribuidora, ano. Número de fitas (1 filme) duração em min. (101min): Son (leg. ou dub.); indicação da cor (color) e largura da fita em mm.

#### *Exemplo*

CENTRAL do Brasil. Direção: Walter Salles Júnior. Rio de Janeiro. Produção: Martire de Clemont – Tonnerre e Arthur Cohn. Lê Studio Canal; Riofilme, 1998. 1 filme (106min), dub., color., 35mm.

# **6.9.2 Em DVD**

Conforme a NBR 6023 da ABNT 2002, os itens necessários do longa

metragem são:

NOME do filme. Direção. Produção. Intérpretes (principais seguido da expressão "e outros"). Roteiro. Música. Cidade: distribuidora. Ano de lançamento. 1DVD (quantidade de minutos do filme).

#### *Exemplo*

CORAÇÃO valente. Direção: Mel Gibson. Produção: Mel Gibson, Alan Ladd Jr. e Bruce Davey. Intérprete: Mel Gibson; James Robinson; Sean Lawlor; Patrick McGhoohan; Sophie Marceau; Angus Macfadyen; Brian Cox; Gerda Stevenson; Peter Hanly e outros. Roteiro: Randall Wallace. Música: James Horner. EUA: Twentieth Century Fox Film Corporation; Paramount Pictures. 1995. 1 DVD (177 min.).

# 6.10 DOCUMENTOS JURÍDICOS

Os documentos jurídicos abarcam: legislação; jurisprudência (decisões judiciais) e doutrina (interpretação dos atos legais), apontam Curty, Cruz e Mendes (2005). Santos (*on line*) esclarece bem cada um destes códigos:

 **Legislação:** abarca a Constituição, suas emendas e os textos legais infraconstitucionais (lei complementar e ordinária; medida provisória; decretos; resolução do Senado Federal) e normas provenientes das entidades públicas e privadas (ato normativo, portaria, resolução, ordem de servição, instrução normativa, comunicado, aviso, circular, decisão administrativa etc.).

JURISDIÇÃO. (ou cabeçalho da entidade no caso de tratar-se de normas), título, numeração, data, ementa. Edição. Local: Editora, ano. Total de páginas.

*Exemplo* – Constituição Federal BRASIL. Constituição (1988). **Constituição da República Federativa do Brasil.**  Brasília, DF: Senado, 1988.

*Exemplo* – Emenda Constitucional BRASIL. Constituição (1998). Emenda Constitucional nº 9, de 09 de novembro de 1995. Dá nova redação ao art. 177 da Constituição Federal, alterando e inserindo parágrafos. **Lex** – Coletânea de Legislação e Jurisprudência: legislação federal e marginália, São Paulo, v.59, p.1966, out./dez., 1995.

#### *Exemplo* – Medida Provisória

BRASIL. Medida provisória nº 1.569-9, de 11 de dezembro de 1997. Estabelece multa em operações de importação, e dá outras providências. **Diário Oficial da República Federativa do Brasil**, Poder Executivo, Brasília, DF, 14 dez., 1997. Seção 1, p. 29514.

#### *Exemplo* – Código

BRASIL. **Código Civil.** Organização dos textos, notas remissivas e índices por Juarez de Oliveira. 46.ed. São Paulo: Saraiva, 1995.

#### *Exemplo* - Lei

SANTA CATARINA (Estado). Lei n. 5.345, de 16 de maio de 2002. Autoriza o desbloqueio de Letras Financeiras do Tesouro do Estado e dá outras providências**. Diário Oficial do Estado**, Poder Executivo, Florianópolis, 16 jun. 2002. Seção 3, p. 39.

#### *Exemplo*

BRASIL. **Estatuto da criança e do adolescente.** 5. ed. São Paulo: Saraiva, 1995. 210p.

**Jurisprudência:** compreende súmulas, enunciados, acórdãos, sentenças e

demais decisões judiciais. Os elementos essenciais para tais referências são:

JURISDIÇÃO. Órgão judiciário competente. Título (natureza da decisão ou ementa), número, partes envolvidas (se houver), relator, local, data, dados da publicação.

#### *Exemplo – Habeas-Corpus*

BRASIL. Superior Tribunal de Justiça. Processual Penal. *Habeas-Corpus*. Constrangimento Ilegal. *Habeas-Corpus* nº 181.636-1, da 6ª. Câmara Cível do Tribunal de Justiça do Estado de São Paulo, Brasília, DF, 6 de dezembro de1994. **Lex** – Jurisprudência do STJ e Tribunais Regionais Federais, São Paulo, v.10, n.103, p. 236-240, mar. 1998.

 **Doutrina:** abrange toda e qualquer discussão técnica sobre questões legais, seja em forma convencional ou em meio eletrônico: monografia, artigo, periódico, artigo de jornal, *paper*, congresso, reunião, etc.

#### *Exemplo* – súmula em *homepage*

BRASIL. Supremo Tribunal Federal. **Súmula nº 14**. Não é admissível, por ato administrativo, restringir, em razão de idade, inscrição em concurso para cargo público. Disponível em: http://www.truenetm.com.br/jurisnet/sumusSTF.html. Acesso

# 6.11 BÍBLIA

#### *Exemplo*

BÍBLIA. Português. **Bíblia Sagrada**. Trad. Ivo Storniolo; Euclides M. Balancin; José Luiz G. do Prado. 42. imp. São Paulo: Paulus, 1990. 1631p. Edição Pastoral.

6.12 MAPAS

No caso de mapas, as informações necessárias são:

AUTOR. **Título.** Local, ano. Número de unidades físicas: a cor; altura x largura. Escala.

#### *Exemplo*

SANTA CATARINA. Departamento Estadual de Geografia e Cartografia. **Mapa geral do Estado de Santa Catarina.** [Florianópolis], 1958. 1 mapa: colorido; 78x57cm. Escala: 1: 800:000.

6.13 DICIONÁRIO

#### *Exemplo*

FERREIRA, Aurélio Buarque de Holanda. **Novo Aurélio Século XXI:** o dicionário da língua portuguesa. 3.ed. rev.e amp. Rio de Janeiro: Nova Fronteira, 1999.

# 6.14 MÚSICA EM CD

#### *Exemplo*

SANDY E JÚNIOR. **Quatro estações**: o show. Direção artística: Max Pierre. São Paulo: Universal Music, 2000. 1 CD (57 min.). Estéreo.

# 6.15 ENTREVISTA GRAVADA

#### *Exemplo*

SILVA, L. I. L. da. **Luiz Inácio Lula da Silva:** depoimento [abr.1991] Entrevistas: V. Tremel e M. Garcia. São Paulo: SENAI-SP, 1991. 2 fitas cassetes (120 min), 3 ¾ pps, estéreo. Entrevista concedida ao Projeto Memória do SENAI-SP.

#### 6.16 RESENHA

#### *Exemplo*

CANFORA, L. Livro e liberdade. Rio de Janeiro: Casa da Palavra; São Paulo: Ateliê Editorial, 2003. Resenha de: ENZ, Angela. O poder do livro. **Linguagem e Ensino.**  v.7, n.2, p. 185-188, jul./dez., 2004. ISSN 1415-1928

**Opcional**

6.17 REFERÊNCIAS DE DOCUMENTOS ELETRÔNICOS

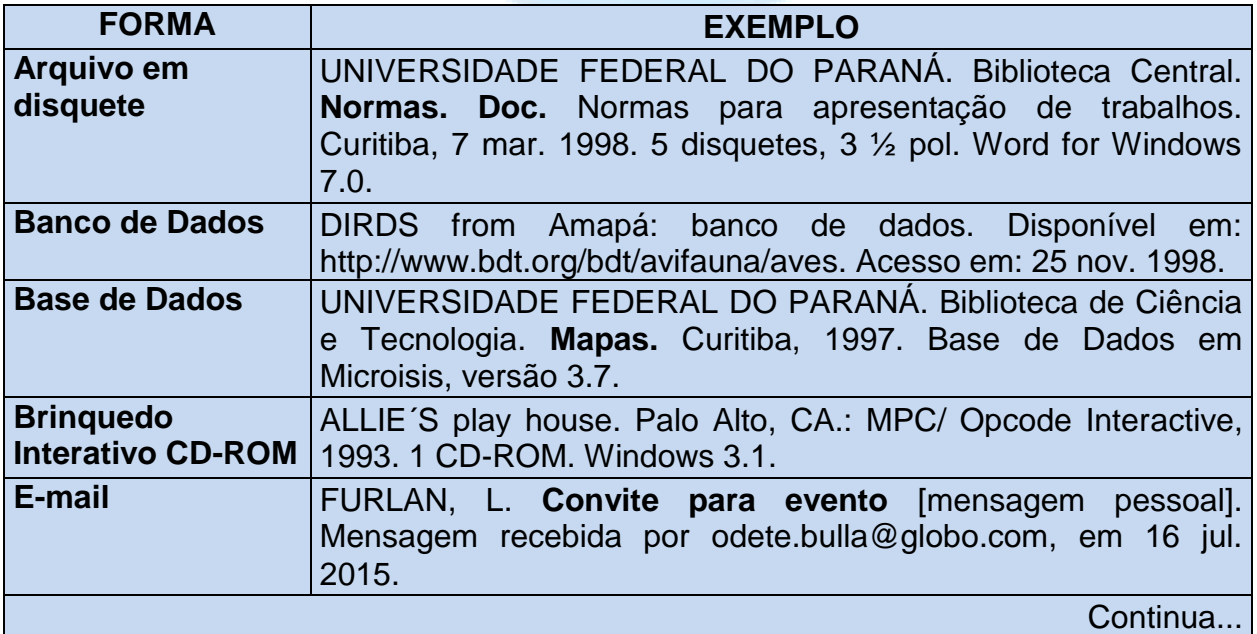

**Quadro 5 -** Referências de documentos eletrônicos Fonte: Elaborado pelos autores (2018)

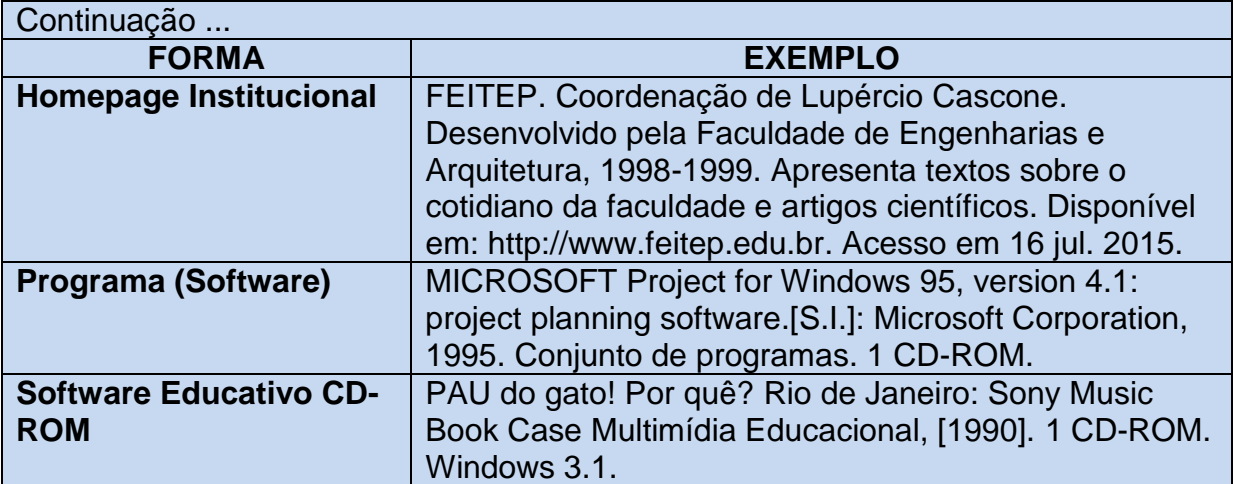

**Quadro 5 -** Referências de documentos eletrônicos Fonte: Elaborado pelos autores (2018)

# **7 ORGANIZAÇÃO DO TRABALHO ACADÊMICO (MONOGRAFIA)**

7.1 COMO INICIAR UM TRABALHO CIENTÍFICO

- 1º Passo: Definição do tema;
- 2º Passo: Pesquisa bibliográfica sobre o assunto em: livros, revistas, bases de dados (impressas ou on-line), jornais e outros;
- 3º Passo: Seleção e recuperação dos documentos relevantes;
- 4º Passo: Desenvolvimento do conteúdo do trabalho;
- 5º Passo: Estrutura do trabalho segundo as normas da ABNT.

# 7.2 ESTRUTURA DO TRABALHO ACADÊMICO

Conforme observa a ABNT (NBR 14724:2011), a estrutura de tese, dissertação ou de um trabalho acadêmico compreende: elementos pré-textuais, textuais e pós-textuais (Quadro 6).

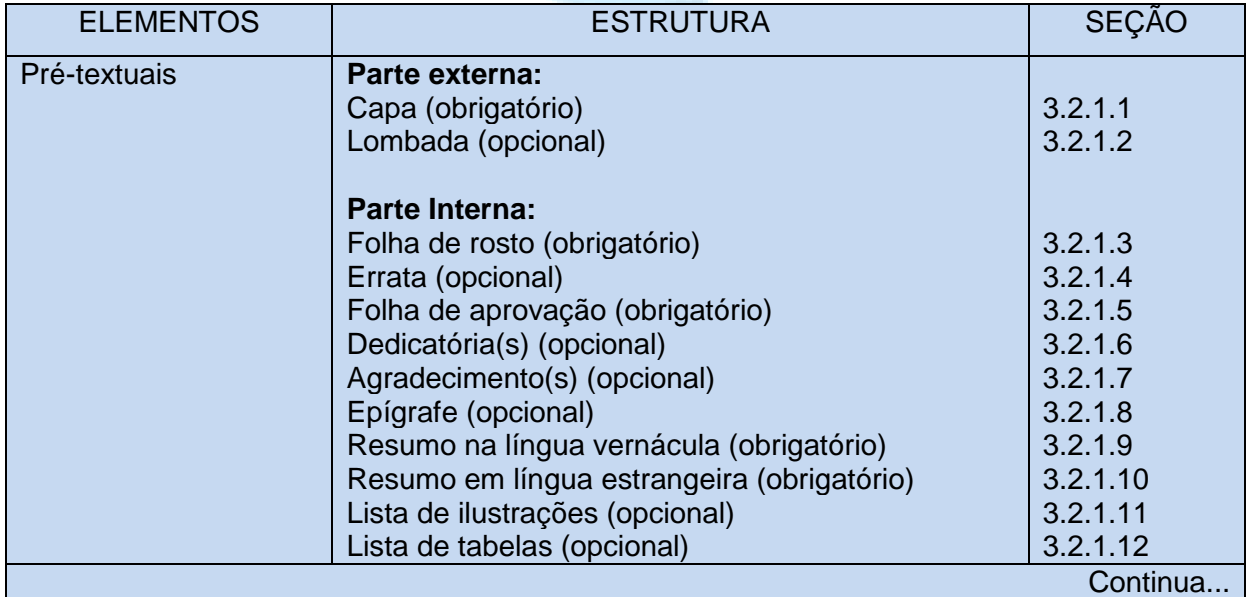

**Quadro 6 -** Elementos pré-textuais, textuais e pós-textuais. **Fonte**: ABNT (2011)

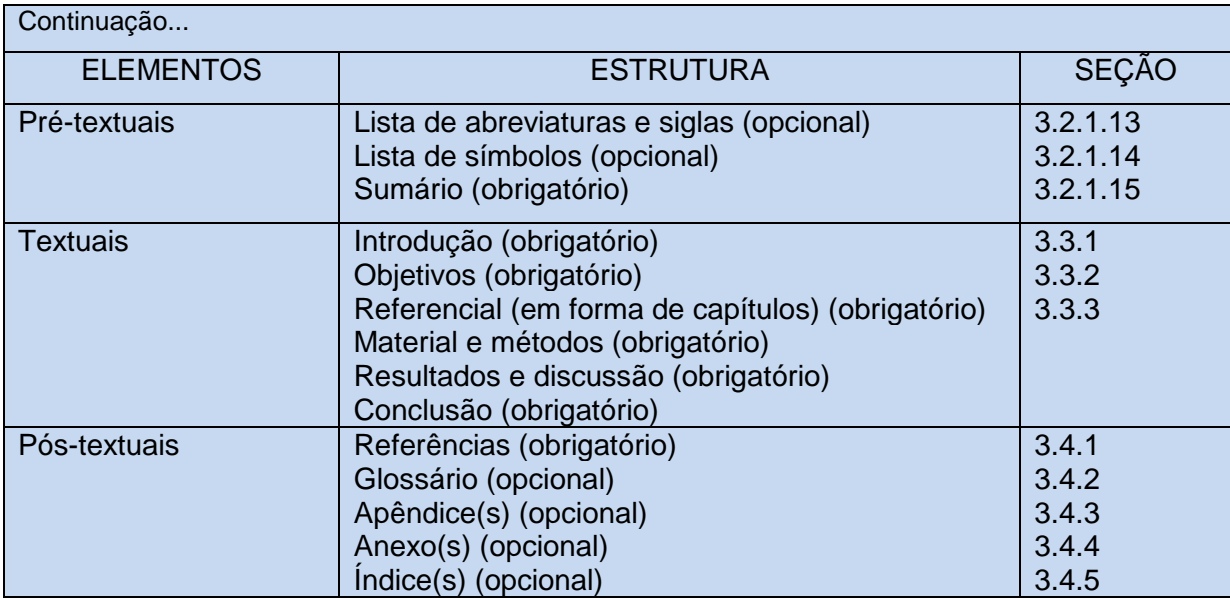

**Quadro 6 -** Elementos pré-textuais, textuais e pós-textuais. **Fonte**: ABNT (2011)

# **7.2.1 Elementos pré-textuais**

#### 7.2.1.1 Capa

A capa externa deverá ser com encadernação em capa dura, na cor preta, com letras na cor dourada;

Elemento obrigatório, onde as informações são transcritas na seguinte ordem:

- a) nome da instituição (opcional);
- b) nome do autor;
- c) título;
- d) subtítulo, se houver, deve ser precedido de dois pontos;
- e) número de volumes (se houver mais de um, deve constar em cada capa a especificação do respectivo volume);
- f) local (cidade) da instituição onde deve ser apresentado;
- g) ano de depósito (da entrega).

#### 7.2.1.2 Lombada

Elemento opcional, onde as informações devem ser impressas:

a) nome do autor, impresso longitudinalmente e legível do alto para o pé da lombada. Esta forma possibilita a leitura quando o trabalho está no sentido horizontal, com a face voltada para cima;

b) título do trabalho, impresso da mesma forma que o nome do autor;

c) elementos alfanuméricos de identificação, por exemplo: v. 2.

7.2.1.3 Folha de rosto

Elemento obrigatório

- Anverso da folha de rosto

Os elementos devem figurar na seguinte ordem:

a) nome do autor: responsável intelectual do trabalho;

b) título principal do trabalho: deve ser claro e preciso, identificando o seu conteúdo e possibilitando a indexação e recuperação da informação;

c) subtítulo: se houver, deve ser evidenciada a sua subordinação ao título principal, precedido de dois-pontos;

d) número de volumes (se houver mais de um, deve constar em cada folha de rosto a especificação do respectivo volume);

e) natureza (tese, dissertação, trabalho de conclusão de curso e outros) e objetivo (aprovação em disciplina, grau pretendido e outros); nome da instituição a que é submetido; área de concentração;

f) nome do orientador e, se houver, do co-orientador;

g) local (cidade) da instituição onde deve ser apresentado;

h) ano de depósito (da entrega).

- Verso da folha de rosto

Deve conter a ficha catalográfica, conforme o Código de Catalogação Anglo-Americano vigente.

# 7.2.1.4 Errata

Elemento opcional que deve ser inserido logo após a folha de rosto, constituído pela referência do trabalho e pelo texto da errata e disposto da seguinte maneira:

Eexmplo:

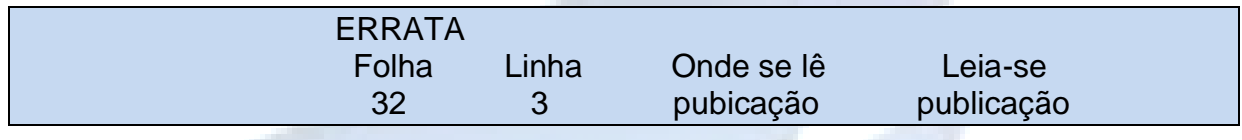

7.2.1.5 Folha de aprovação

Elemento obrigatório, colocado logo após a folha de rosto, constituído pelo nome do autor do trabalho, título do trabalho e subtítulo (se houver), natureza, objetivo, nome da instituição a que é submetido, área de concentração, data de aprovação, nome, titulação e assinatura dos componentes da banca examinadora e instituições a que pertencem. A data de aprovação e assinaturas dos membros componentes da banca examinadora é colocada após a aprovação do trabalho.

7.2.1.6 Dedicatória(s)

Elemento opcional, colocado após a folha de aprovação.

#### 7.2.1.7 Agradecimento(s)

Elemento opcional, colocado após a dedicatória.

#### 7.2.1.8 Epígrafe

Elemento opcional, colocado após os agradecimentos.

Espaço no qual o autor pode escrever uma citação de um trecho em prosa que de certa forma embasou a produção de seu trabalho, seguida da indicação da autoria.

7.2.1.9 Resumo na língua vernácula

Elemento obrigatório, constituído de uma sequência de frases concisas e objetivas e não de uma simples enumeração de tópicos. O texto deve ser digitado em espacejamento simples, sem recuo na primeira linha, em um bloco único.

Deve ser seguido das palavras representativas do conteúdo do trabalho, isto é, palavras-chave e/ou descritores, na língua. Seleciona-se, então, 3 a 6 palavraschave que expressem as ideias centrais do texto, podendo ser termos simples e compostos, ou expressões características. As palavras ou expressões devem ser separadas com ponto final e a letra inicial da palavra em maiúscula. A preocupação do autor na escolha dos termos mais apropriados deve-se ao fato dos leitores identificarem prontamente o tema principal do artigo lendo o resumo e palavraschave (NBR 6022).

Deve indicar os principais assuntos abordados no estudo científico ou monografia. É constituído de frases concisas e objetivas. Apresenta a natureza do problema estudado, os

objetivos pretendidos, a metodologia utilizada, os resultados alcançados e conclusões da pesquisa ou estudo realizado. Sugere-se que o resumo deva conter entre 150 e 500 palavras, descritas em parágrafo único, sem a enumeração de tópicos. Deve-se, ainda, evitar qualquer tipo de citação bibliográfica (ABNT NBR 6028, 2003).

7.2.1.10 Resumo em língua estrangeira

Elemento obrigatório, com as mesmas características do resumo em língua vernácula, digitado em folha separada (em inglês *Abstract*, em espanhol *Resumen*, em francês *Résumé*, por exemplo).

7.2.1.11 Lista de ilustrações

Elemento opcional, que deve ser elaborado de acordo com a ordem apresentada no texto, com cada item designado por seu nome específico, acompanhado do respectivo número da página. Quando necessário, coloca-se o tipo de ilustração (desenhos, esquemas, fluxogramas, fotografias, gráficos, mapas, organogramas, plantas, quadros, retratos e outros).

7.2.1.12 Lista de tabelas

Elemento opcional, elaborado de acordo com a ordem apresentada no texto, com cada item designado por seu nome específico, acompanhado do respectivo número da página.

7.2.1.13 Lista de abreviaturas e siglas

Elemento opcional, que consiste na relação alfabética das abreviaturas e siglas utilizadas no texto. As siglas devem ser seguidas das palavras ou expressões correspondentes grafadas por extenso. Recomenda-se a elaboração de lista própria para cada tipo.

7.2.1.14 Lista de símbolos

Elemento opcional, que deve ser elaborado de acordo com a ordem apresentada no texto, com o devido significado.

7.2.1.15 Sumário

Elemento obrigatório, cujas partes são acompanhadas do(s) respectivo(s) número(s) da(s) página(s). Havendo mais de um volume, em cada um deve constar o sumário completo do trabalho, conforme a ABNT NBR 6027.

7.3 ELEMENTOS TEXTUAIS

Constituídos de três partes fundamentais: introdução, desenvolvimento e conclusão.

#### **7.3.1 Introdução**

Parte inicial do texto, onde devem conter elementos necessários para situar o leitor quanto ao assunto do trabalho, aos objetivos da pesquisa e outros elementos necessários para situar o tema, tais como: universo de pesquisa, problema, justificativa, método abordado e breve apresentação dos capítulos do trabalho.

-A revisão da literatura pode ser incluída na introdução ou apresentada separadamente.

-Deve citar textos que tenham embasado o desenvolvimento do trabalho. A revisão da literatura citada deve ser apresentada preferencialmente em ordem cronológica, conforme evolução do assunto, observando-se as normas para citação no texto.

A introdução deve criar uma expectativa positiva e o interesse do leitor para a continuação da análise do objeto estudado (GONÇALVES, 2004).

#### **7.3.2 Desenvolvimento**

Parte principal do texto, que contém a exposição ordenada e pormenorizada do assunto. Divide-se em seções e subseções, que variam em função da abordagem do tema e do método.

É onde são amplamente debatidas as ideias e teorias que sustentam o tema (fundamentação teórica), apresentados os procedimentos metodológicos e análise dos resultados em pesquisas de campo, relatos de casos etc.

O autor deve ter domínio sobre o tema abordado, pois quanto maior for o conhecimento a respeito, tanto mais estruturado e completo será o texto. A organização do conteúdo deve possuir uma ordem sequencial progressiva, em função da lógica inerente a qualquer assunto, que uma vez detectada, determina a ordem a ser adotada.

Obs.: O título dessa seção, quando for utilizado, não deve estampar a palavra "desenvolvimento", "Referencial Teórico", nem "corpo do trabalho", sendo escolhido um título geral que englobe todo o tema abordado na seção, e subdividido conforme a necessidade.

#### **7.3.3 Conclusão**

Basicamente, o conteúdo da conclusão compreende a afirmação sintética da ideia central do trabalho e dos pontos relevantes apresentados no texto. Deve ser uma decorrência natural do que foi exposto no desenvolvimento. Assim, a conclusão deve resultar de deduções lógicas sempre fundamentadas no que foi apresentado e discutido no corpo do trabalho, conter comentários e consequências próprias da pesquisa. Este item não deve ser breve, enérgico, consistente e abrangente. Citações não são necessárias.

Em termos mais específicos, nesta etapa, o pesquisador deverá explicitar se os objetivos específicos foram atingidos e qual foi a resposta encontrada para a pergunta de pesquisa. Se o trabalho apresentar hipóteses, mencionar se foram confirmados ou rejeitados. Em seguida, é importante ressaltar a contribuição da pesquisa para o meio acadêmico ou para o desenvolvimento da ciência e da tecnologia.

Nesta parte, também pode aparecer uma sugestão de pesquisa futura aos leitores-pesquisadores interessados, já que, durante o trajeto, o autor pode ter se deparado com outras possibilidades temáticas interessantes nas quais não pode aprofundar-se, devido à delimitação de seu tema.

#### 7.4 ELEMENTOS PÓS-TEXTUAIS

Compreendem aqueles componentes que completam e enriquecem o trabalho, tendo alguns opcionais, variando de acordo com a necessidade.

#### **7.4.1 Referências**

Elemento obrigatório, elaborado conforme a ABNT NBR 6023.

#### **7.4.2 Glossário**

Elemento opcional, elaborado em ordem alfabética.

# **7.4.3 Apêndice(s)**

Elemento opcional. O apêndice é identificado por letras maiúsculas consecutivas. Abaixo dessa indicação, segue o título do apêndice, centralizado, em negrito. Excepcionalmente, utilizam-se letras maiúsculas dobradas, na identificação dos apêndices, quando esgotadas as 23 letras do alfabeto. Cada apêndice fica em uma folha distinta.

Exemplo:

#### **APÊNDICE A**

**Questionário destinado a professores da rede Estadual de Maringá/PR**

# **APÊNDICE B**

**Formulário para entrevista com o âncora do Tribuna na TV**

# **7.4.4 Anexo(s)**

Elemento opcional. O anexo é identificado por letras maiúsculas consecutivas, em negrito, seguidas pelos respectivos títulos. Excepcionalmente utilizam-se letras maiúsculas dobradas, na identificação dos anexos, quando esgotadas as 23 letras do alfabeto. Como o apêndice, cada anexo fica em uma folha distinta.

Exemplo:

# **ANEXO A**

**Representação gráfica de contagem de células inflamatórias presentes nas caudas em regeneração – Grupo de controle I (Temperatura...)**

**ANEXO B**

**Representação gráfica de contagem de células inflamatórias presentes nas caudas em regeneração – Grupo de controle II (Temperatura...)**

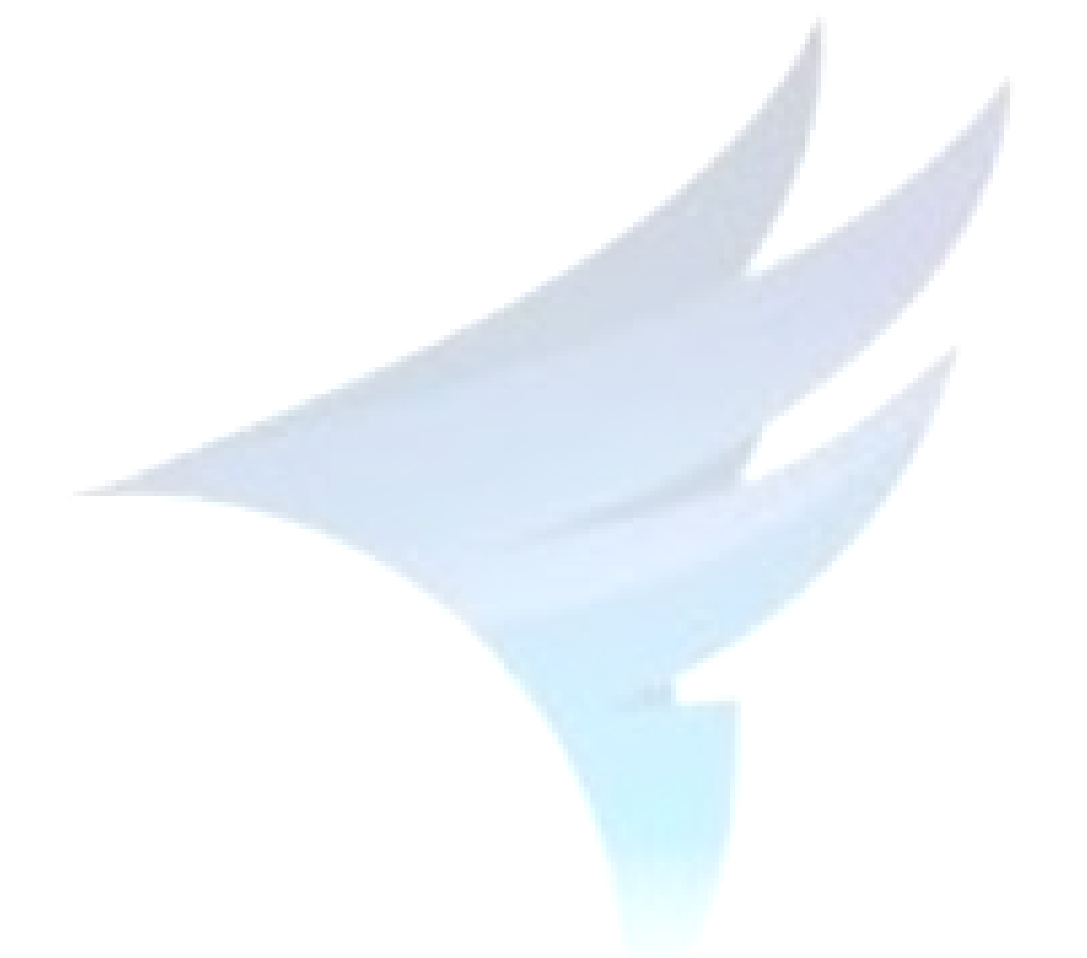

# **ESTRUTURA GERAL - MONOGRAFIA -**

**(modelo)**

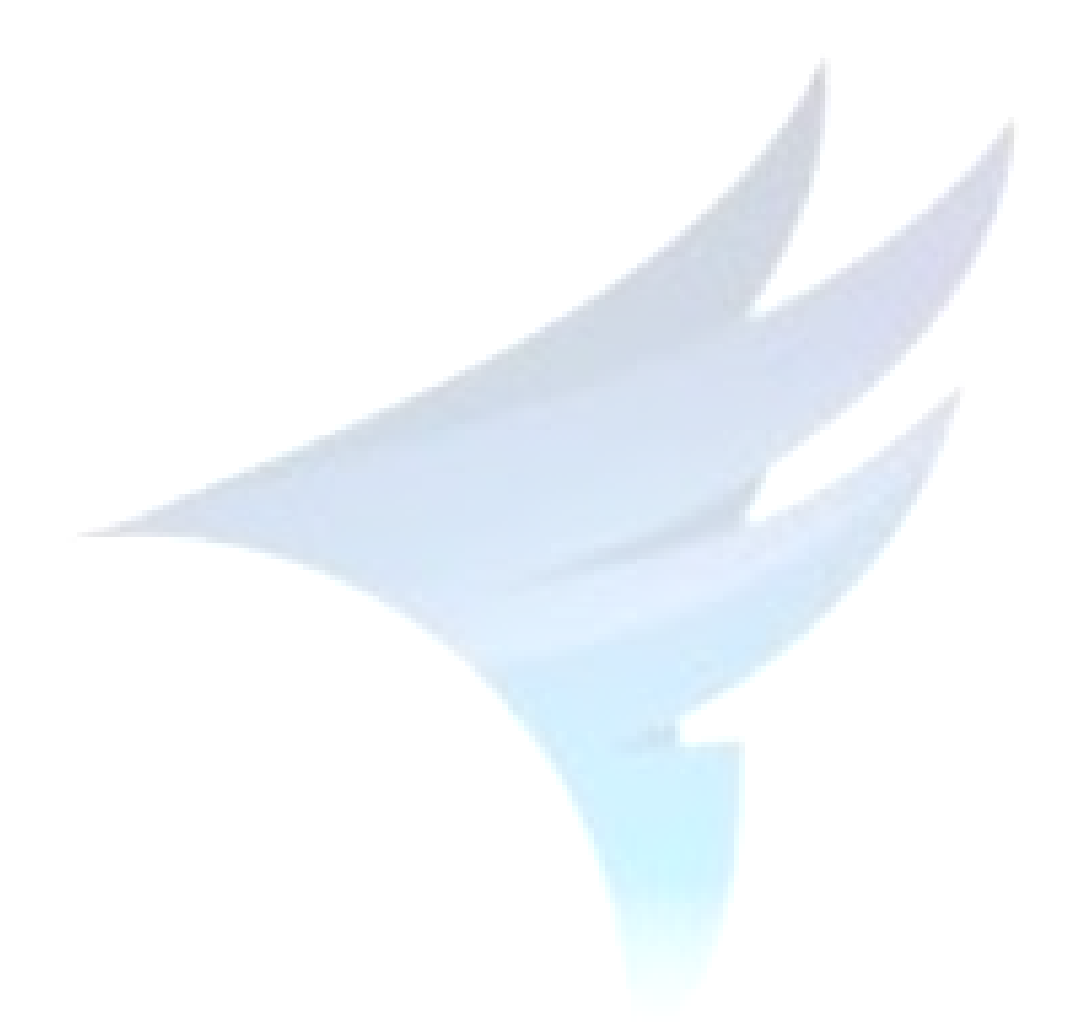

# **FACULDADE DE ENGENHARIA E INOVAÇÃO TÉCNICO PROFISSIONAL**

**CURSO DE ENGENHARIA ...........**

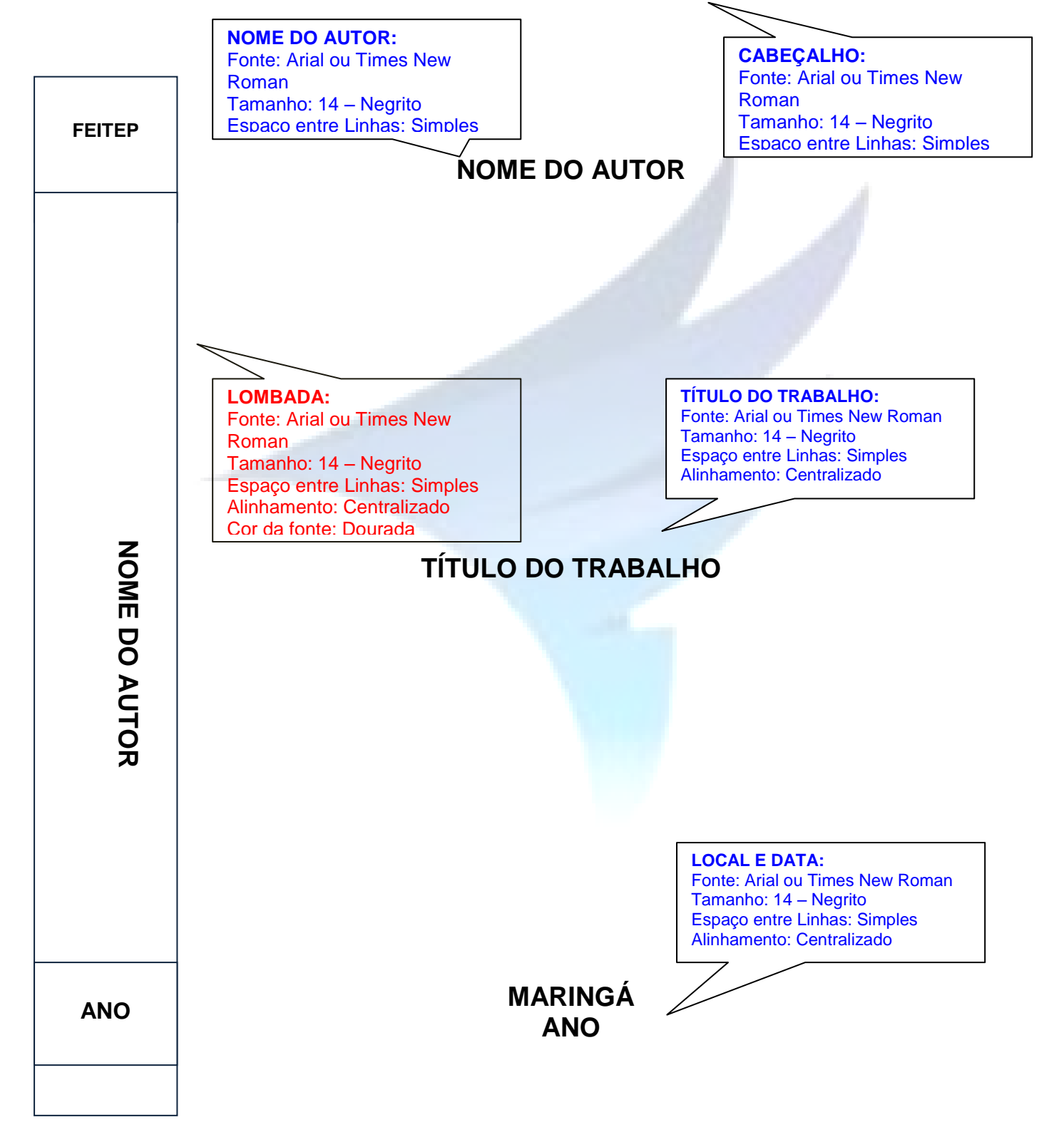

# **NOME DO AUTOR**

# **TÍTULO DO TRABALHO**

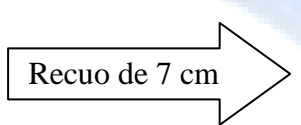

Trabalho de Conclusão de Curso apresentado à FEITEP – Faculdade de Engenharias e Arquitetura, como parte dos requisitos para obtenção do título de Bacharel em Engenharia ......

Orientador(a): Prof<sup>(a)</sup>. Dr(a).: Nome do Orientador

**Informações essenciais para a folha de rosto.**

MARINGÁ ANO

FEITEP – Faculdade de Engenharias e Arquitetura

# NOME DO AUTOR DO TRABALHO

**TÍTULO DO TRABALHO:** Fonte: Arial ou Times New Roman Tamanho: 12 – Negrito Espaço entre Linhas: Simples Alinhamento: Centralizado

# **TÍTULO DO TRABALHO:**

**Subtítulo, se houver**

Trabalho de Conclusão de Curso apresentado à FEITEP – Faculdade de Engenharias e Arquitetura, como parte dos requisitos para obtenção do título de Bacharel em Engenharia Civil.

Orientador(a):  $Prof<sup>(a)</sup>$ . Dr(a).: Nome do orientador

# BANCA EXAMINADORA

Professor Orientador: Dr. X - FEITEP

\_\_\_\_\_\_\_\_\_\_\_\_\_\_\_\_\_\_\_\_\_\_\_\_\_\_\_\_\_\_\_\_\_\_\_\_\_

Professor: Dr. Y - FEITEP

\_\_\_\_\_\_\_\_\_\_\_\_\_\_\_\_\_\_\_\_\_\_\_\_\_\_\_\_\_\_\_\_\_\_\_\_\_

Professor: Me. Z - FEITEP

\_\_\_\_\_\_\_\_\_\_\_\_\_\_\_\_\_\_\_\_\_\_\_\_\_\_\_\_\_\_\_\_\_\_\_

Data de Aprovação:\_\_\_\_\_ de \_\_\_\_\_\_\_\_ de 2015.

**DEDICATÓRIA**

**DEDICATÓRIA (OPCIONAL):** Fonte: Arial ou Times New Roman Tamanho: 12 Espaço entre Linhas: Simples Recuo: 7 cm da margem esquerda

Dedico este trabalho ...

# **AGRADECIMENTOS**

**AGRADECIMENTOS (OPCIONAL):** Fonte: Arial ou Times New Roman Tamanho: 12 Espaço entre Linhas: 1,5

Espaço de 1 linha

Espaço de 1 linha

Corpo do texto em Fonte Arial ou Times New Roman; Tamanho 12; espaço entre

linhas: 1,5; justificado; parágrafo americano (1 linha entre os parágrafos)

Espaço de 1 linha

Neste espaço o aluno faz os agradecimentos do trabalho.

Espaço de 1 linha

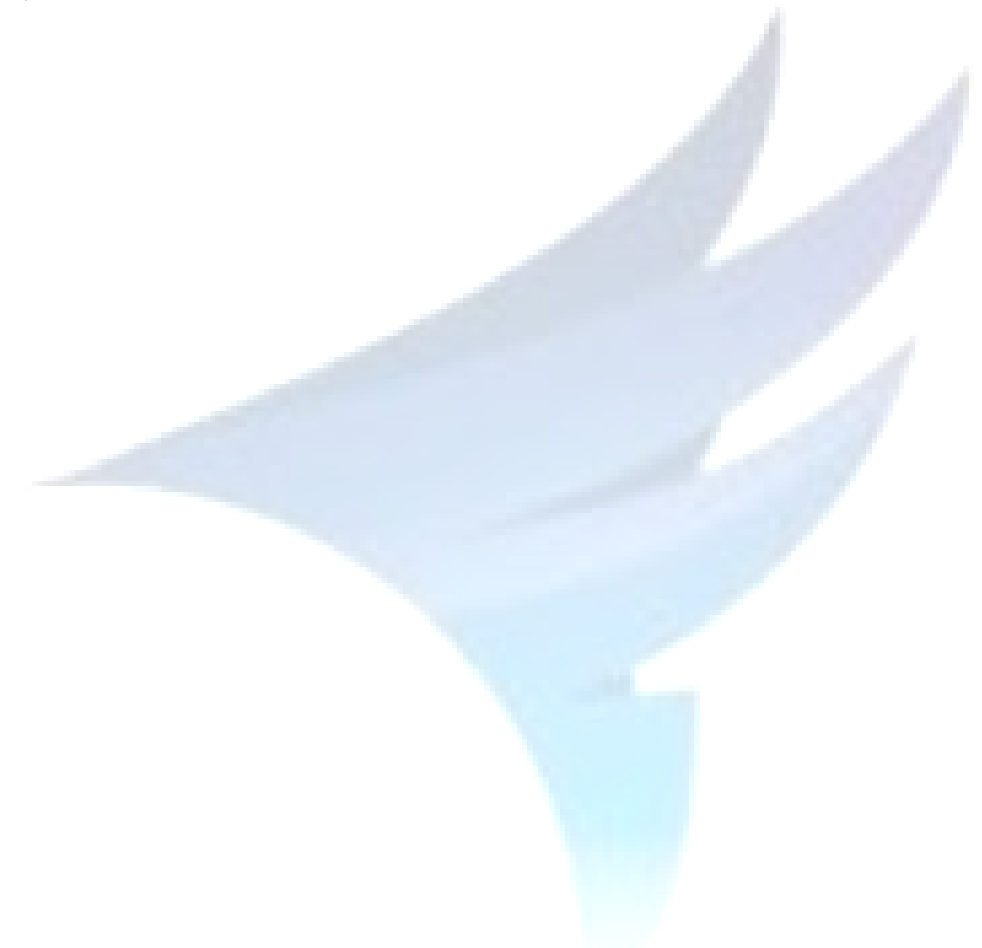

# **EPÍGRAFE (OPCIONAL):**

Fonte: Arial ou Times New Roman Tamanho: 12 Espaço entre Linhas: Simples Recuo: 7 cm da margem esquerda. A coerência com o tema do trabalho ou algum outro aspecto é desejada.

Epígrafe ...

#### **RESUMO**

Resumo em Fonte Arial ou Times New Roman; Tamanho 12; espaço entre linhas: simples, justificado; parágrafo americano (parágrafo único); máximo de 500 palavras.

**Palavras-chave:** listar de 3 a 6 palavras-chave, por ordem de importância, para identificação do conteúdo do trabalho. Ex: Educação. História da Educação. Educação Escolar. Escola Pública. Aprendizagem.

O resumo deve ser informativo, devendo apontar o tema, os objetivos, a problematização, a metodologia empregada na pesquisa, os resultados obtidos e as conclusões. As informações nele contidas devem ser suficientes para dar uma ideia da pesquisa sem que seja necessário consultá-la (NBR 6028 - novembro/2003).

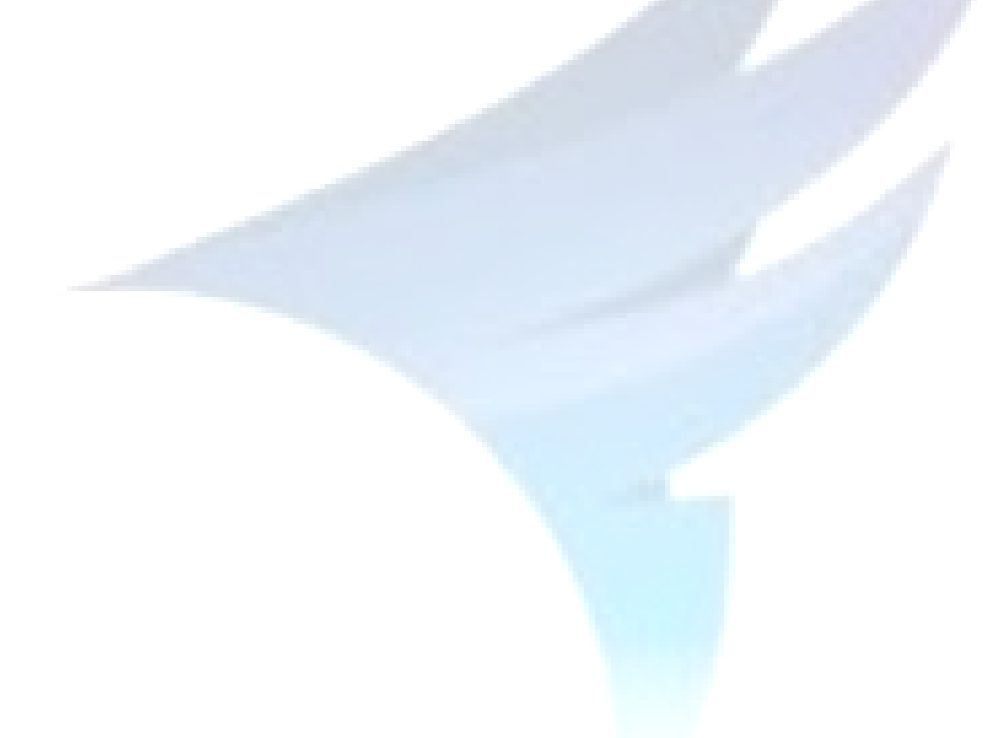

# **ABSTRACT**

Resumo em Inglês, Fonte Arial ou Times New Roman; Tamanho 12; espaço entre linhas: simples; justificado; parágrafo americano (parágrafo único); máximo de 500 palavras. Não é recomendada a utilização do *translator*.

*Key words***:** listar de 3 a 6 palavras-chave, por ordem de importância, para identificação do conteúdo do trabalho. Dar atenção especial para a tradução dos "termos técnicos".

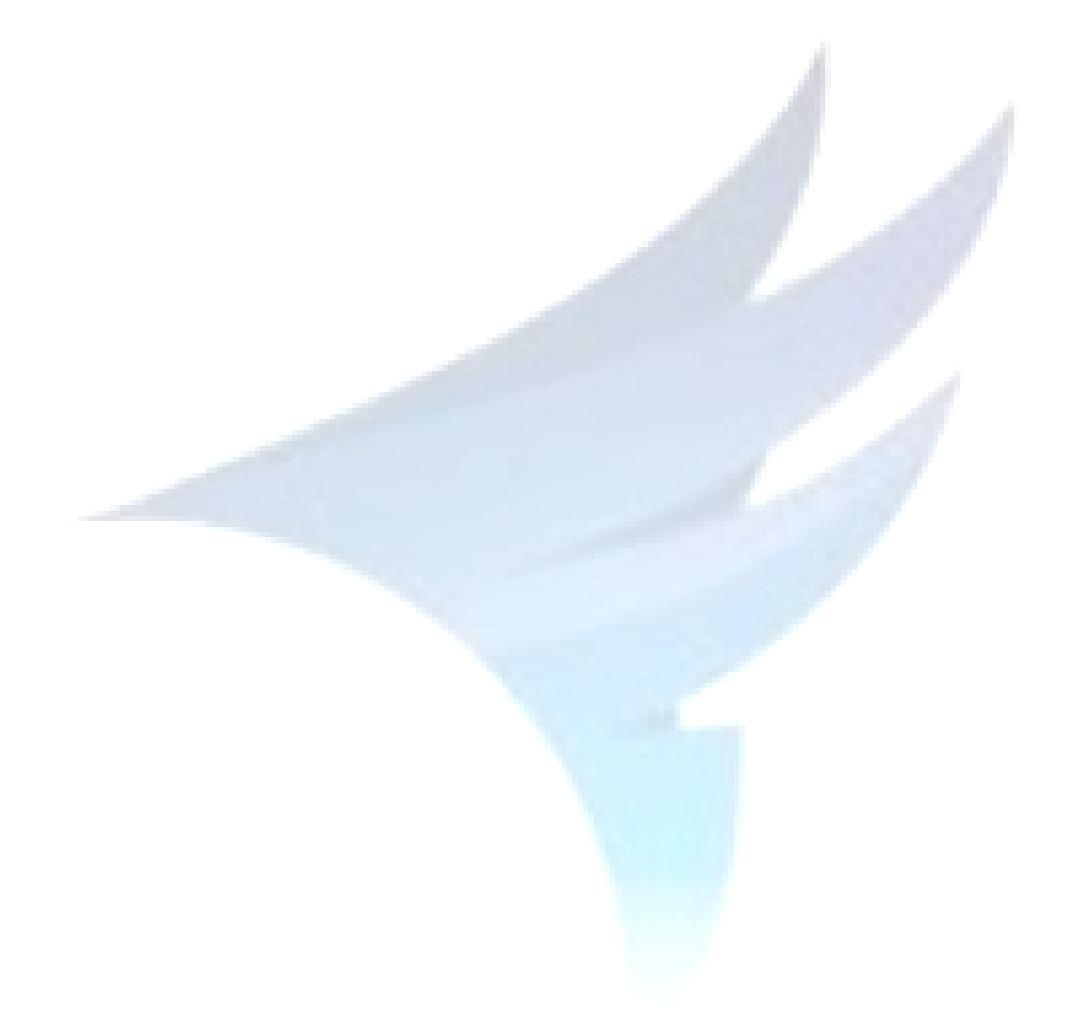

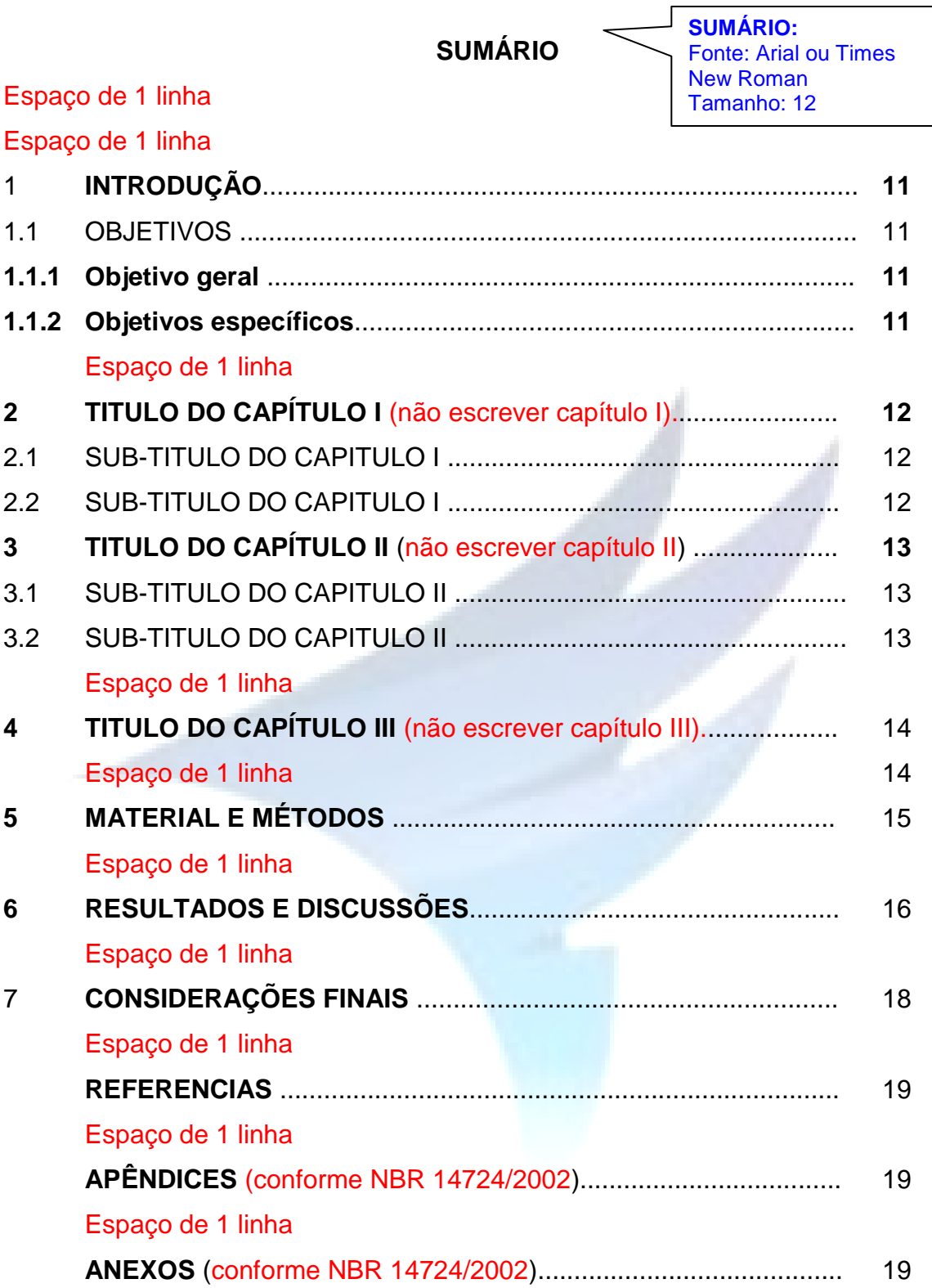

# **OBSERVAÇÕES:**

- Para esta formatação foi utilizado o recurso Tabela Word em 3 colunas sem preenchimento da borda;

- A numeração das páginas é contada a partir da capa, porém, os números deverão aparecer apenas a partir da segunda página da introdução;

- A numeração também não deverá aparecer nas páginas iniciais das seções, da conclusão e das referências.

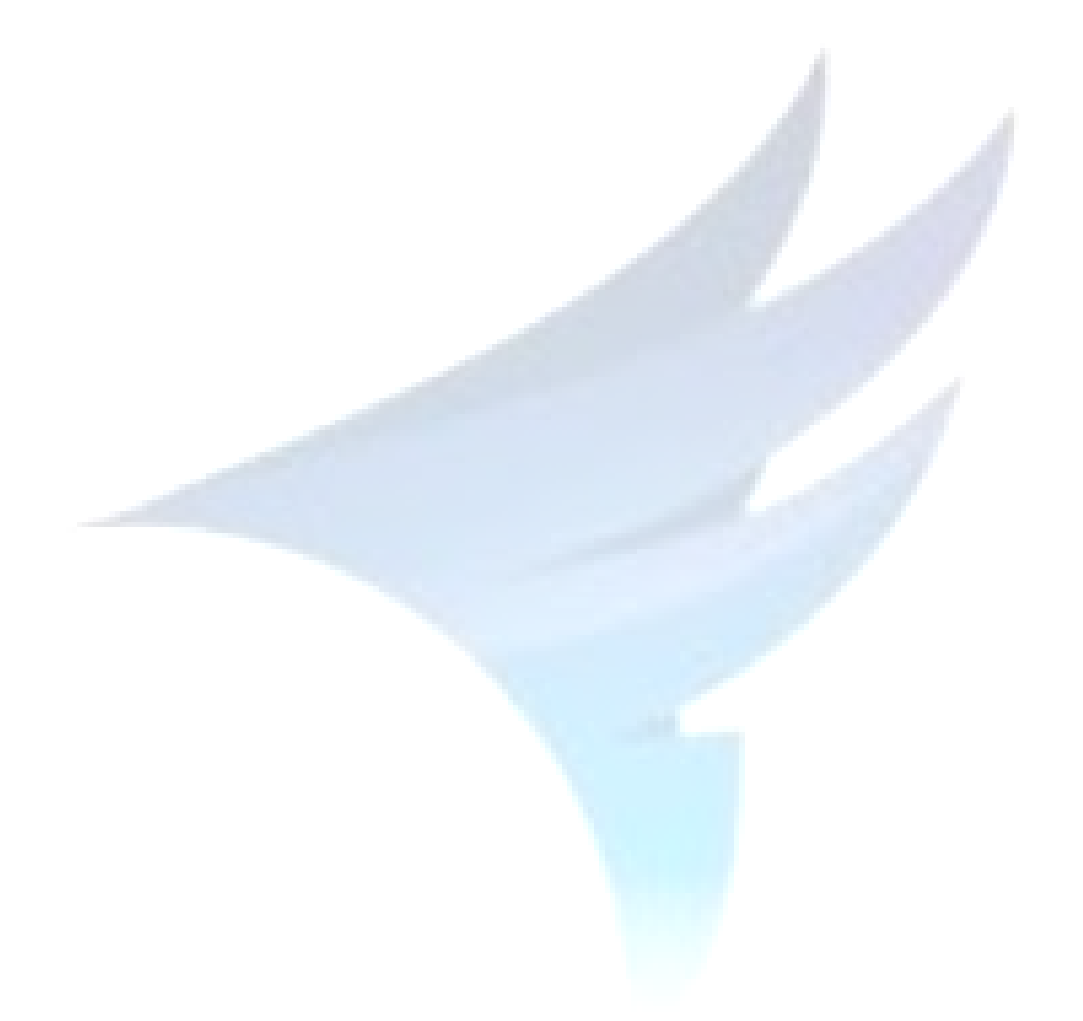

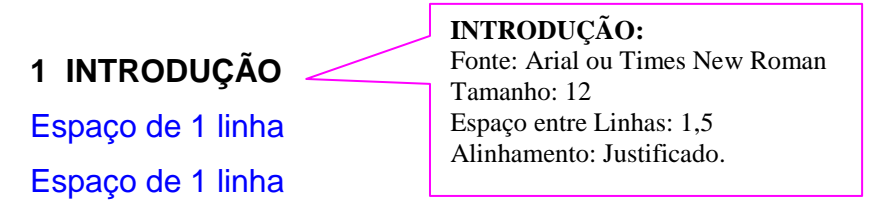

Introdução em Fonte Arial ou Times New Roman; Tamanho 12; espaço entre linhas: 1,5; justificado; parágrafo: 1,25 cm (utilize a tecla "TAB"). Papel A4 (21,0 x 29,7 cm); Margens Superior e Esquerda: 3 cm; Margens Inferior e Direita: 2,0 cm.

# Espaço de 1 linha (1,50)

Citação (NBR 10520/2002): as citações com mais de 3 linhas deverão ser apresentadas da seguinte forma: recuo de 4 cm da margem esquerda; fonte Arial ou Times New Roman; Tamanho 10; espaço entre linhas: simples; justificado. Não utilizar *itálico* e nem "aspas" na citação (AUTOR, ANO, p. XX).

#### Espaço de 1 linha (1,50)

As citações com menos de 3 linhas deverão ser incluídas no corpo do texto: "utilizar o mesmo tipo e tamanho de letra, e destacar utilizando aspas (AUTOR I; AUTOR II, ANO, p. XX)".

Para o caso de paráfrase, indicar apenas autor e ano de edição da obra (AUTOR I; AUTOR II, ANO).

Continuação do texto ...

# **2 TÍTULO DO CAPÍTULO I**

Espaço de 1 linha

Espaço de 1 linha

**CAPÍTULO I:** Fonte: Arial ou Times New Roman Tamanho: 12 Espaço entre Linhas: 1,5 Alinhamento: Justificado

Corpo do texto em Fonte Arial ou Times New Roman; Tamanho 12; espaço entre linhas: 1,5; justificado; parágrafo: 1,25 cm (utilize a tecla "TAB"). Papel A4 (21,0 x 29,7 cm); Margens Superior e Esquerda: 3 cm; Margens Inferior e Direita: 2,0 cm.

# Espaço de 1 linha (1,50)

Citação: as citações com mais de 3 linhas deverão ser apresentadas da seguinte forma: recuo de 4 cm da margem esquerda; fonte Arial ou Times New Roman; Tamanho 10; espaço entre linhas: simples; justificado. Não utilizar *itálico* e nem "aspas" na citação.. (AUTOR, ANO, p. XX)

#### Espaço de 1 linha (1,50)

As citações com menos de 3 linhas deverão ser incluídas no corpo do texto: "utilizar o mesmo tipo e tamanho de letra, e destacar utilizando aspas (AUTOR I; AUTOR II, ANO, p. XX)".

Para o caso de paráfrase, indicar apenas autor e ano de edição da obra (AUTOR I; AUTOR II, ANO).

Continuação do texto ...

Nota de rodapé: Recurso explicativo de informações que aparecem no texto.

Deverá ser colocada ao pé da página e elaborada de maneira precisa e sucinta.

# **3 TÍTULO DO CAPÍTULO II**

Espaço de 1 linha

Espaço de 1 linha

**CAPÍTULO II:** Fonte: Arial ou Times New Roman Tamanho: 12 Espaço entre Linhas: 1,5 Alinhamento: Justificado

Corpo do texto em Fonte Arial ou Times New Roman; Tamanho 12; espaço entre linhas: 1,5; justificado; parágrafo: 1,25 cm (utilize a tecla "TAB"). Papel A4 (21,0 x 29,7 cm); Margens Superior e Esquerda: 3 cm; Margens Inferior e Direita: 2,0 cm.

# Espaço de 1 linha (1,50)

Citação: as citações com mais de 3 linhas deverão ser apresentadas da seguinte forma: recuo de 4 cm da margem esquerda; fonte Arial ou Times New Roman; Tamanho 10; espaço entre linhas: simples; justificado. Não utilizar *itálico* e nem "aspas" na citação.. (AUTOR, ANO, p. XX)

#### Espaço de 1 linha (1,50)

As citações com menos de 3 linhas deverão ser incluídas no corpo do texto: "utilizar o mesmo tipo e tamanho de letra, e destacar utilizando aspas (AUTOR I; AUTOR II, ANO, p. XX)".

Para o caso de paráfrase, indicar apenas autor e ano de edição da obra (AUTOR I; AUTOR II, ANO).

Continuação do texto ...

Nota de rodapé: Recurso explicativo de informações que aparecem no texto.

Deverá ser colocada ao pé da página e elaborada de maneira precisa e sucinta.

# **4 TÍTULO DO CAPÍTULO III**

Espaço de 1 linha

Espaço de 1 linha

**CAPÍTULO III:** Fonte: Arial ou Times New Roman Tamanho: 12 Espaço entre Linhas: 1,5 Alinhamento: Justificado

Corpo do texto em Fonte Arial ou Times New Roman; Tamanho 12; espaço entre linhas: 1,5; justificado; parágrafo: 1,25 cm (utilize a tecla "TAB"). Papel A4 (21,0 x 29,7 cm); Margens Superior e Esquerda: 3 cm; Margens Inferior e Direita: 2,0 cm.

# Espaço de 1 linha

Citação: as citações com mais de 3 linhas deverão ser apresentadas da seguinte forma: recuo de 4 cm da margem esquerda; fonte Arial ou Times New Roman; Tamanho 10; espaço entre linhas: simples; justificado. Não utilizar *itálico* e nem "aspas" na citação.. (AUTOR, ANO, p. XX)

# Espaço de 1 linha

As citações com menos de 3 linhas deverão ser incluídas no corpo do texto: "utilizar o mesmo tipo e tamanho de letra, e destacar utilizando aspas (AUTOR I; AUTOR II, ANO, p. XX)".

Para o caso de paráfrase, indicar apenas autor e ano de edição da obra (AUTOR I; AUTOR II, ANO).

Continuação do texto ...

Nota de rodapé: Recurso explicativo de informações que aparecem no texto.

Deverá ser colocada ao pé da página e elaborada de maneira precisa e sucinta.
# **5 CONCLUSÃO**

Espaço de 1 linha Espaço de 1 linha Fonte: Arial ou Times New Roman Tamanho: 12 Espaço entre Linhas: 1,5 Alinhamento: Justificado

Corpo do texto em Fonte Arial ou Times New Roman; Tamanho 12; espaço entre linhas: 1,5; justificado; justificado; parágrafo: 1,25 cm (utilize a tecla "TAB"). Papel A4 (21,0 x 29,7 cm); Margens Superior e Esquerda: 3 cm; Margens Inferior e Direita: 2,0 cm.

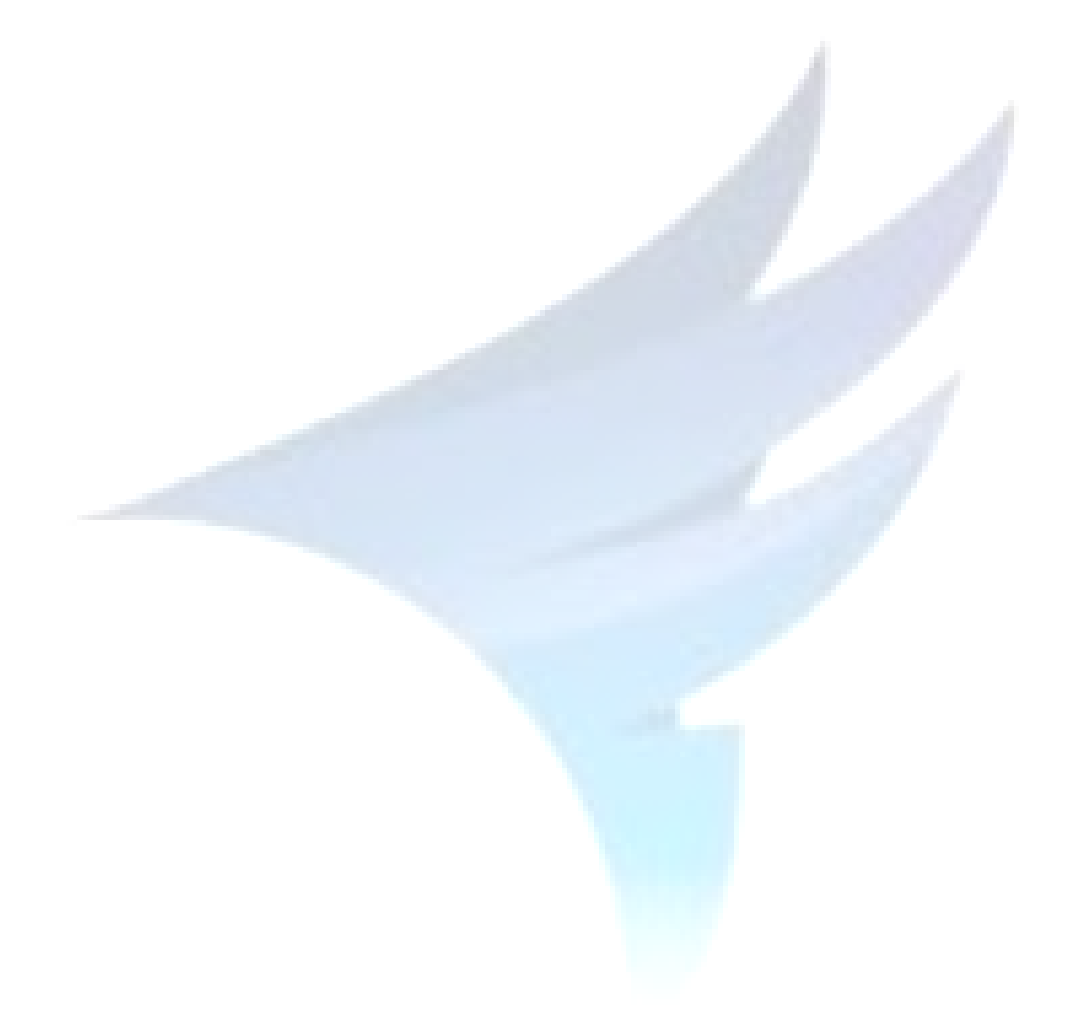

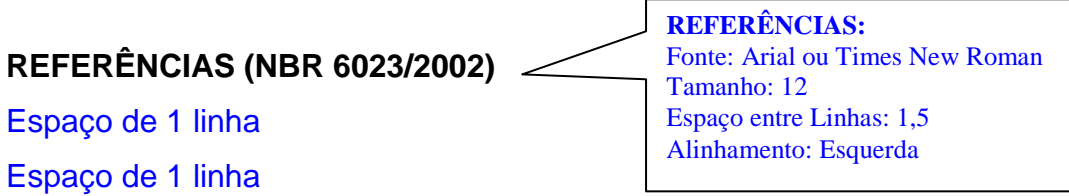

SOBRENOME, Nome do Autor. **Título da Obra.** 2 ed. Cidade: Nome da Editora, Ano da publicação. Espaço de 1 linha

SOBRENOME, Nome do Autor Capítulo ou do Artigo. Título do Capítulo. In: SOBRENOME, Nome do Autor/Organizador (Org.). **Título da Obra**. 3. ed. Cidade: Nome da Editora, Ano da publicação,  $\sum_{n=1}^{\infty}$  (número das páginas do capítulo ou artigo).

Espaço de 1 linha

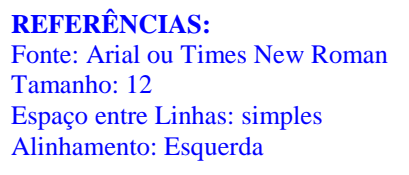

## **8 ARTIGO CIENTÍFICO**

Segundo a NBR 6022 (2003, p.2), o artigo científico é uma publicação periódica científica impressa, com "autoria declarada, que apresenta e discute ideias, métodos, técnicas, processos e resultados nas diversas áreas de conhecimento", podendo ser de revisão ou original (que relata experiência de pesquisa, estudo de caso etc.).

Este capítulo orienta a elaboração e formatação de artigo de conclusão de curso da FEITEP – Faculdade de Engenharias e Arquitetura. A quantidade de páginas sugeridas neste manual para artigo é de 25 a 30 folhas.

Para elaboração de artigos científicos para Congressos, Seminários, Periódicos e outros, é necessário seguir as normas indicadas pelo evento e/ou publicação, pois cada Instituição possui normas próprias.

### 8.1 APRESENTAÇÃO

O artigo deve ser digitado em fonte 12, podendo ser Times New Roman ou Arial para o texto (resumo, introdução, desenvolvimento, conclusão e referências), para as notas de rodapé e citações diretas longas, a letra deve ter tamanho 10.

As divisões das seções devem permanecer na mesma página, com dois espaços de 1,5 antes e depois do título da seção, como mostra a figura abaixo. O resumo e abstract devem ser elaborados numa única página e a introdução iniciar em nova página.

Exemplo:

## 1 **INTRODUÇÃO**

02 espacejamentos de 1,5

 Parágrafo deve ser de 1,25, justificado. Todo o texto dever ser digitado em letra 12, com espaçamento de 1,5.

 Texto texto texto texto texto texto texto texto texto texto texto texto texto texto texto texto texto texto texto texto texto texto texto texto texto texto texto texto texto texto texto texto texto texto texto.

02 espacejamentos de 1,5

## 2 **OUTRO TÍTULO**

02 espacejamentos de 1,5

 Texto texto texto texto texto texto texto texto texto texto texto texto texto texto texto texto texto texto texto texto texto texto texto texto texto texto texto texto texto texto texto texto texto texto texto texto

02 espacejamentos de 1,5

2.1 SUBTÍTULO

Os títulos e divisões das seções ficam a critério do acadêmico e de seu orientador. Cada autor deve definir as subdivisões de seu trabalho. O importante é usar os destaques sugeridos para os títulos (o que varia de uma instituição para outra), mas é imprescindível conter introdução e conclusão bem elaboradas e fundamentadas.

As citações devem seguir as mesmas normas da ABNT apresentadas anteriormente. As citações curtas ficam inseridas no texto e as longas separadas, com recuo de 4 cm.

### 8.2 ESTRUTURA DO ARTIGO

### **8.2.1 Resumo e Abstract**

O resumo é um elemento obrigatório e deve possuir de 100 a 250 palavras. No resumo, deve-se explicar o tema principal do artigo, ressaltar o objetivo, método utilizado, os resultados e as conclusões do artigo, de forma breve e concisa.

O texto deve ser digitado em letra 12, espacejamento simples, em um único parágrafo (sem entrada), a palavra RESUMO deve ser em negrito e maiúsculo. O abstract é o resumo do artigo em língua estrangeira, este, na FEITEP, deve ser em inglês ou em espanhol.

## **TÍTULO DO ARTIGO EM NEGRITO E CENTRALIZADO**

Nome do Aluno<sup>1</sup>

### **RESUMO**

O resumo é digitado em espaço simples, sem parágrafo. Deve possuir de 100 a 250 palavras. Deve-se explicar o tema principal do artigo, ressaltar o objetivo, método utilizado e os resultados. O texto deve ser digitado em letra tamanho 12.

Palavras-chave: Xxxxxxxxx. Ppppppppppp. Rrrrrrrrrrrrrrrrr.

### **ABSTRACT**

\_\_\_\_\_\_\_\_

É apenas a tradução do resumo em língua estrangeira. Pode ser em inglês, espanhol ou francês. Também deve conter as palavras-chave. Deve ser exatamente igual ao resumo, mesma quantidade de palavras e frases, também em espaço simples.

**Key-words:** Ssssssssss. Oooooooooo**.** Rrrrrrrrrrrrrrrr.

<sup>&</sup>lt;sup>1</sup> Acadêmico do curso de XXXXXXX, da FEITEP – Faculdade de Engenharias e Arquitetura. Email: xxxxxx@ccccccc.com.br

#### **8.2.2 Introdução**

A introdução deve dar ao leitor a informação necessária para entender de que assunto trata o estudo (o cenário), abordando os objetivos, a justificativa (a relevância do estudo para área).

#### **8.2.3 Desenvolvimento**

Esta é a parte principal e mais extensa do artigo. Divide-se em tópicos ou seções. É no desenvolvimento que será mostrado o estudo ou pesquisa realizada. O desenvolvimento não tem um padrão, sua estrutura depende do assunto abordado e do tipo de pesquisa.

É importante ressaltar que os destaques devem seguir os padrões de formatação já mencionados, e sempre entre uma seção e outra deixar 2 espacejamentos de 1,5.

#### **8.2.4 Conclusão**

A conclusão é a parte final. Deve ser clara, breve e objetiva. É quando se apresentam as conclusões correspondentes aos objetivos, hipóteses e estudo proposto.

A partir destes resultados, o pesquisador pode mostrar as lacunas do tema pesquisado, apontando ideias temáticas para seu leitor dar continuidade ao objeto de estudo proposto.

### **8.2.5 Referências**

As referências devem ser de acordo com as normas já trabalhadas neste documento.

É importante ressaltar o tipo de citação adotada, pois se o autor do trabalho adotou o sistema autor-data a lista de referências deve ser em ordem alfabética, se o autor adotou o sistema numérico a lista de referências deve ser numerada e na ordem que aparece no texto.

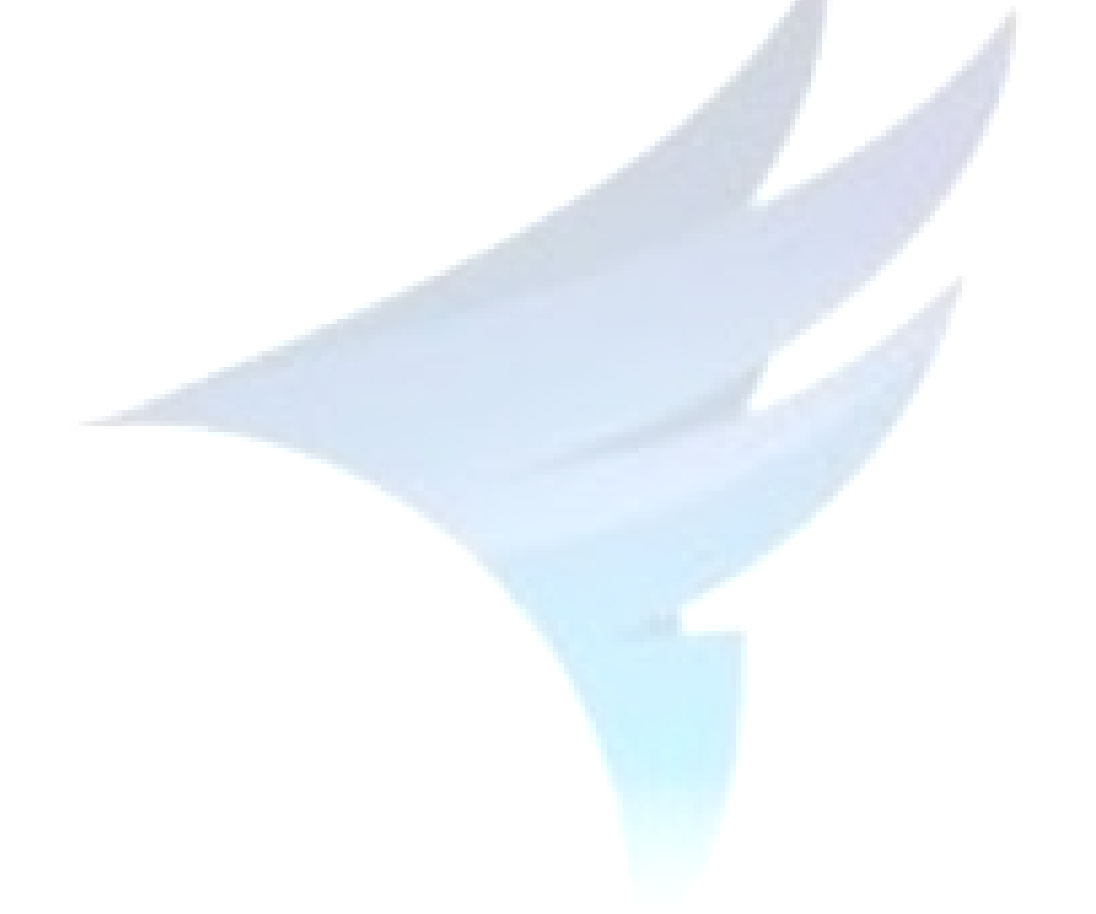

### **REFERÊNCIAS**

ASSOCIAÇÃO BRASILEIRA DE NORMAS TÉCNICAS. **NBR 6021**: Informação e documentação – publicação científica impressa – apresentação. Rio de Janeiro, 2011.

\_\_\_\_\_\_. **NBR 6022:** informação e documentação – artigo em publicação periódica científica impressa – apresentação. Rio de Janeiro, 2003.

\_\_\_\_\_\_. **NBR 6023:** informação e documentação – referências – elaboração. Rio de Janeiro, 2002.

\_\_\_\_\_\_. **NBR 6024**: numeração progressiva das seções de um documento. Rio de Janeiro, 2012.

\_\_\_\_\_\_. **NBR 6025**: informação e documentação - revisão de originais e provas. Rio de Janeiro, 2002.

\_\_\_\_\_\_. **NBR 6027:** sumário. Rio de Janeiro, 2013.

\_\_\_\_\_\_. **NBR 6028:** informação e documentação – resumo - apresentação. Rio de Janeiro, 2003.

\_\_\_\_\_\_. **NBR 6029:** informação e documentação – livros e folhetos - apresentação. Rio de Janeiro, 2006.

\_\_\_\_\_\_. **NBR 6032:** abreviação de títulos de periódicos e publicações seriadas. Rio de Janeiro, 1989.

\_\_\_\_\_\_. **NBR 6033:** ordem alfabética. Rio de Janeiro, 1989.

\_\_\_\_\_\_. **NBR 10520:** informação e documentação – citações em documentos – apresentação. Rio de Janeiro, 2002.

\_\_\_\_\_\_. **NBR 10719:** apresentação de relatórios técnico-científicos. Rio de Janeiro, 2011.

\_\_\_\_\_\_. **NBR 14724:** informação e documentação – trabalhos acadêmicos – apresentação. Rio de Janeiro, 2011.

\_\_\_\_\_\_. **NBR 15287:** informação e documentação – projetos de pesquisa – apresentação. Rio de Janeiro, 2011.

AZEVEDO, Israel Belo. **O prazer da produção científica**: descubra como é fácil e agradável elaborar trabalhos acadêmicos. 10.ed. Rev. e atual. São Paulo: Hagnos, 2001.

GIL, Antonio Carlos. **Métodos e técnicas de pesquisa social.** 5. ed. São Paulo: Atlas, 2001.

\_\_\_\_\_\_. **Metodologia do trabalho científico.** 6. ed. São Paulo: Atlas, 2001.

\_\_\_\_\_\_. **Como elaborar projetos de pesquisa.** 3. ed. São Paulo: Atlas, 1996.

GONÇALVES, Hortência de Abreu. **Manual de Artigos Científicos. São Paulo:**  Avercamp, 2004.

IBGE. **Normas de apresentação tabular**. 3. ed. 1993. LAKATOS, Eva Maria; MARCONI, Marina de Andrade.**Fundamentos de metodologia cientifica**. 4. ed. rev. São Paulo: Atlas, 2001. 288 p.

LAKATOS, Eva Maria, MARCONI, Marina de Andrade. **Fundamentos de metodologia científica**. 3. ed. São Paulo: Atlas, 1991.

MARCONI, Marina de Andrade; LAKATOS, Eva Maria. **Metodologia do trabalho científico.** 6. ed. São Paulo: Atlas, 2001.

MEDEIROS, João Bosco. **Redação científica: a prática de fichamentos, resumos e resenhas**. 11. ed. São Paulo: Atlas, 2009.

METRING, R. A. **Pesquisas Científicas: planejamento para iniciantes**. Curitiba: Juruá, 2009. 206p.

SEVERINO, Antonio Joaquim. **Metodologia do trabalho científico**. 22. ed. Rev. Ampl. São Paulo: Cortez, 2002.

UNIVERSIDADE ESTADUAL DE MARINGÁ. Programa de Pós-Graduação em Educação. **Normas para apresentação de dissertação de mestrado no PPE. Maringá**, 2010. Disponível em: http://www.ppe.uem.br/. Acesso em: 3 maio 2010.

UNIVERSIDADE FEDERAL DO PARANÁ (UFPR). **Normas para apresentação de documentos científicos:** teses, dissertações, monografias e trabalhos acadêmicos. Curitiba: UFPR, 2000. v.8.